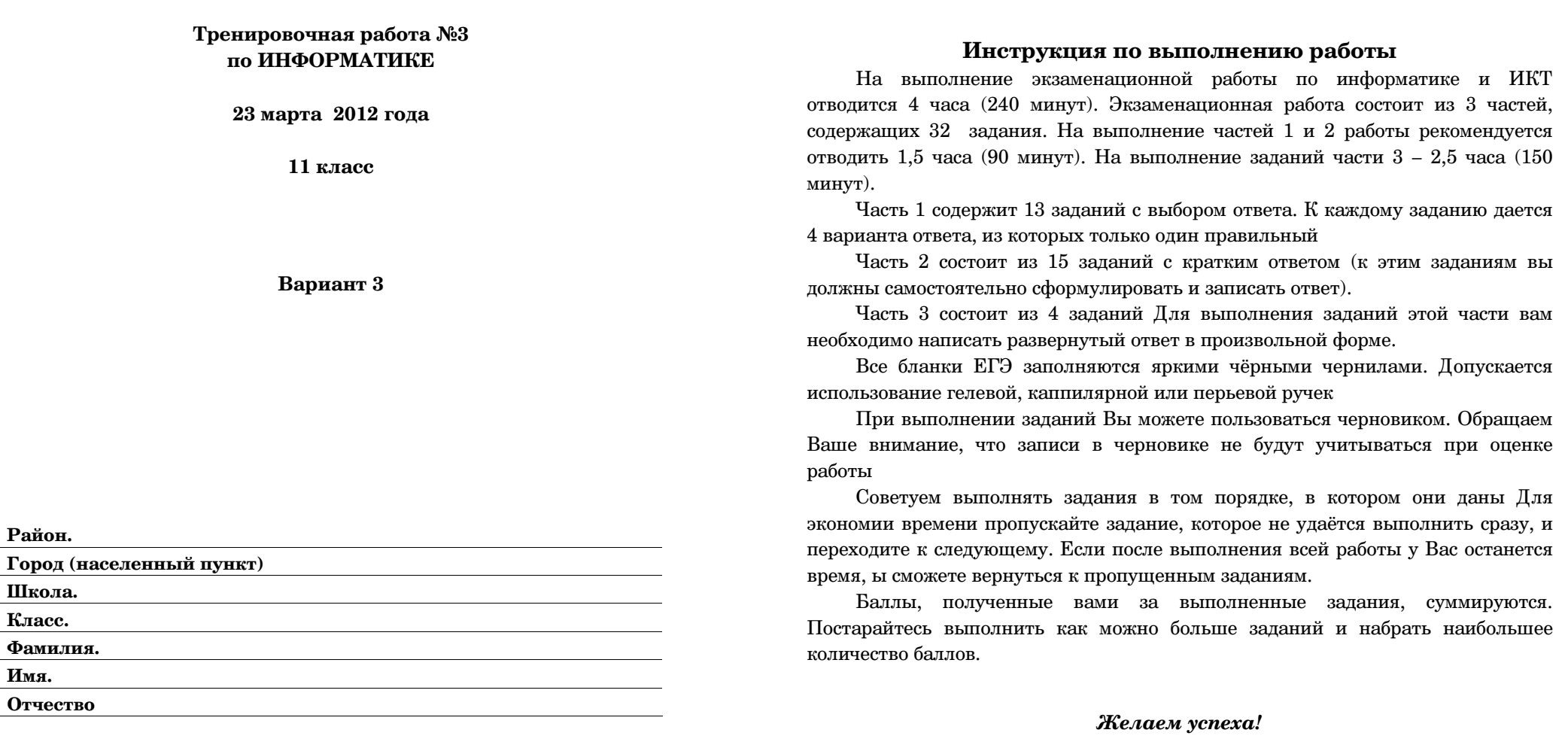

Район.

Школа. Класс.

Имя.

В экзаменационных заданиях используются следующие соглашения:

1. Обозначения для логических связок (операций):

<sup>a</sup>.) отрицание (инверсия, логическое НЕ) обозначается ¬ (например, <sup>¬</sup>А);

b) конъюнкция (логическое умножение, логическое И) обозначается  $\wedge$  (например,  $A \wedge B$ ) либо & (например, А & В);

c.) дизъюнкция (логическое сложение, логическое ИЛИ) обозначается  $\lor$  (например,  $A \lor B$ ) либо | (например, А | В);

d.) *следование* (импликация) обозначается  $\rightarrow$  (например,  $A \rightarrow B$ );

e.) *тождество* обозначается ≡ (например  $A \equiv B$ ). Выражение  $A \equiv B$  истинно тогда и только тогда, когда значения А <sup>и</sup> В совпадают (либо они оба истинны, либо они оба ложны);

f.) символ 1 используется для обозначения истины (истинного высказывания); символ 0 – для обозначения лжи (ложного высказывания).

2. Два логических выражения, содержащих переменные, называются равносильными (эквивалентными), если значения этих выражений совпадают при любых значениях переменных. Так, выражения А  $\rightarrow$  В и (¬А)  $\lor$  В равносильны, а А  $\lor$  В и А  $\land$  В – нет (значения выражений разные, например, при  $A = 1$ ,  $B = 0$ )

3. Приоритеты логических операций: инверсия (отрицание), конъюнкция (логическое умножение), дизъюнкция (логическое сложение), импликация (следование). Таким образом, ¬А  $\wedge$  В  $\vee$  С  $\wedge$  D совпадает с ((¬А)  $\wedge$  В)  $\vee$  (С  $\wedge$  D). Возможна запись А  $\wedge$  В  $\wedge$  С вместо  $(A \wedge B) \wedge C$ . То же относится и к дизъюнкции: возможна запись  $A \vee B \vee C$  вместо  $(A \vee B) \vee C$ .

4. Везде <sup>в</sup> задачах 1Кбайт = 1024 байт; 1Мбайт = 1024 Кбайт.

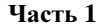

При выполнении заданий этой части из четырех предложенных вам вариантов выберите один верный*.* В бланке ответов № *1* под номером выполняемого вами задания *(*А*1–*А*13)* поставьте знак *«X»* <sup>в</sup> клеточку*,* номер которо<sup>й</sup> соответствует номеру выбранного вами ответа*.* 

Сколько значащих нулей <sup>в</sup> двоичной записи десятичного числа 519? **A1** 

**1.**) 6 **2.**) 2 **3.**) 8 **4**) 4

Между населёнными пунктами A, B, C, D, E, F, Z построены дороги, протяжённость которых приведена в таблице. (Отсутствие числа в таблице означает, что прямой дороги между пунктами нет.) **A2** 

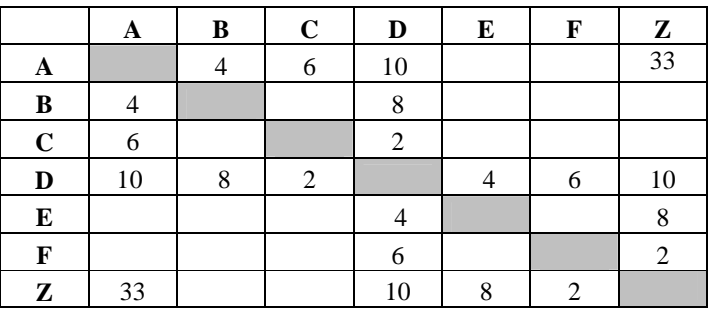

Определите длину кратчайшего пути между пунктами A и Z (при условии, что передвигаться можно только по построенным дорогам).

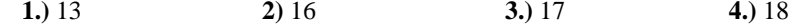

Дан фрагмент таблицы истинности выражения F: **A3** 

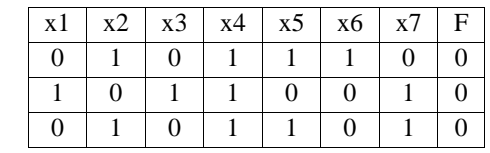

Каким выражением может быть F?

**1)** x1 → (x2 ∧x3 ∨ x4 ∧x5 ∨ x6 ∧x7) **2.)** x2 → (x1 ∧x3 ∨ x4 ∧x5 ∨ x6 ∧x7) **3)** x3 → (x1 ∧x2 ∨ x4 ∧x5 ∨ x6 ∧x7) **4)** x4 → (x1 ∧x2 ∨ x3 ∧x5 ∨ x6 ∧x7)

 **A4**  $\Box$ Лля групповых операций с файлами используются маски имён **файлов**. Маска представляет собой последовательность букв, цифр и прочих допустимых в именах файлов символов, в которых также МОГУТ ВСТРЕЧАТЬСЯ СЛЕДУЮЩИЕ СИМВОЛЫ:

символ «?» (вопросительный знак) означает ровно один произвольный символ:

символ «\*» (звездочка) означает любую последовательность символов произвольной длины, в том числе «\*» может задавать и пустую последовательность.

В каталоге находится 7 файлов:

Ishtar.jpeg

katana.jpg

- katana.jar
- krakatau.jpg
- potato.jpeg
- putasu.jpeg

taxi.jpg

Определите, по какой из масок из каталога будет отобрана указанная группа файлов:

Ishtar.jpeg katana.jpg krakatau.jpg potato.jpeg putasu.jpeg

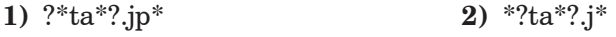

**3)** \*?ta?\*.jp? **4)** \*ta\*.jp\*

**А5** | Автомат получает на вход трёхзначное десятичное число. По этому числу строится новое число по следующим правилам.

1. Перемножаются первая и вторая, а также вторая и третья цифры.

2. Полученные два числа записываются друг за другом в порядке возрастания (без разделителей).

Пример. Исходное трехзначное число: 157. Произведения: 1\*5 = 5;  $5*7 = 35$ . Результат: 535.

Опрелелите, какое из следующих чисел может быть результатом работы автомата.

**1)** 197 **2)** 1218 **3)** 186 **4)** 777

**А6** В фрагменте базы данных представлены сведения о родственных отношениях. На основании приведённых данных определите фамилию и инициалы правнука Чумака К.К.

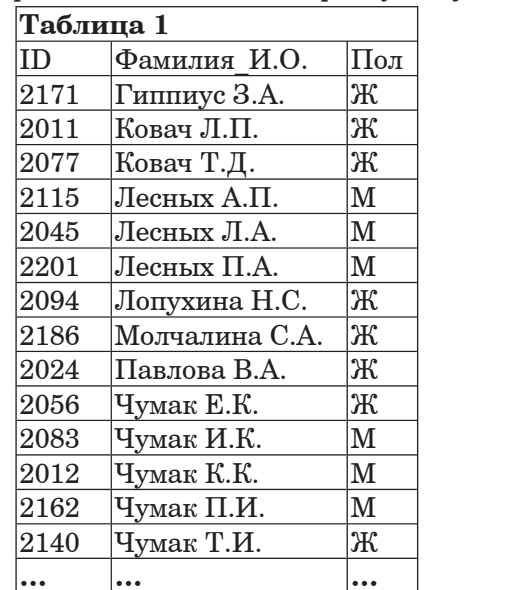

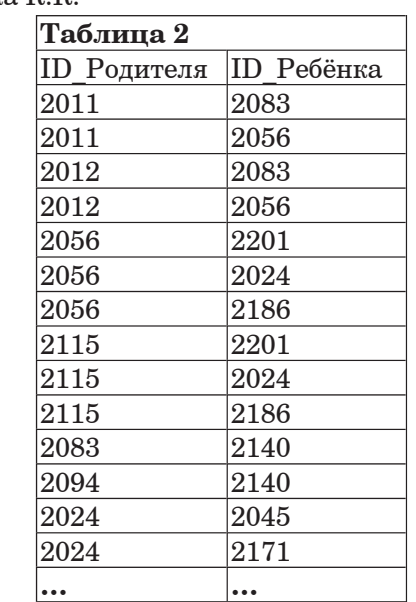

**1)** Гиппиус З.А. 2) Лесных Л.А.

**3)**  $\forall$  Yymak E.K. **4)**  $\forall$  Yymak  $\Pi$ .*H*.

**А7** В ячейке D13 электронной таблицы записана формула =B\$2\*3-\$B3\*2. Какой вид приобретёт формула, после того как ячейку D13 скопируют в ячейку E15?

 $\Pi$ римечание: знак \$ используется для обозначения абсолютной  $a\partial$ *pecauuu*.

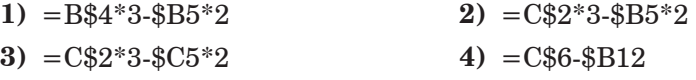

**А8** <sup>*I*</sup> Проводилась одноканальная (моно) звукозапись с частотой дискретизации 32 кГц и 32-битным разрешением. В результате был получен файл размером 40 Мбайт, сжатие данных не производилось. Какая из приведённых ниже величин наиболее близка к времени, в течение которого проводилась запись?

 $1) 1$   $\text{MWH}$  **2)**  $5 \text{ MHH}$  **3)**  $10 \text{ MHH}$  **4)**  $15 \text{ MWH}$ 

**А9** | Для кодирования некоторой последовательности, состоящей из букв

А, Б, В, Г и Д, решили использовать неравномерный двоичный код, позволяющий однозначно декодировать двоичную последовательность, появляющуюся на приёмной стороне канала связи.

Для букв А, Б, В и Г использовали такие кодовые слова: А-011, Б-010,  $B-000$ ,  $\Gamma-001$ .

Укажите, каким кодовым словом из перечисленных ниже может быть закодирована буква Д.

Код должен удовлетворять свойству однозначного декодирования. Если можно использовать более одного кодового слова, укажите кратчайшее из них.

**1)** 00 **2)** 01 **3)** 10 **4)** 111

**А10** | Какое из приведённых слов удовлетворяет логическому условию: (первая буква согласная → вторая буква согласная) / (последняя буква гласная → предпоследняя буква гласная? Если таких слов несколько, укажите самое короткое из них.

1) **AHHA** 2) **BEJJA** 3) *HPEH* 4) **KCEH***M*</u>

**А11** При регистрации в компьютерной системе каждому пользователю выдаётся пароль, состоящий из 11 символов и содержащий только символы А, В, С, D, Е, F. Каждый такой пароль в компьютерной программе записывается минимально возможным и одинаковым целым количеством байт (при этом используют посимвольное кодирование и все символы кодируются одинаковым и минимально возможным количеством бит).

Определите объём памяти, отводимый этой программой для записи  $40$  паролей.

**1)** 160 байт **2)** 200 байт **3)** 240 байт **4)** 280 байт

**А12** В программе описан одномерный целочисленный массив с индексами от 0 до 9. Ниже представлен записанный на разных языках программирования фрагмент одной и той же программы, обрабатывающей данный массив:

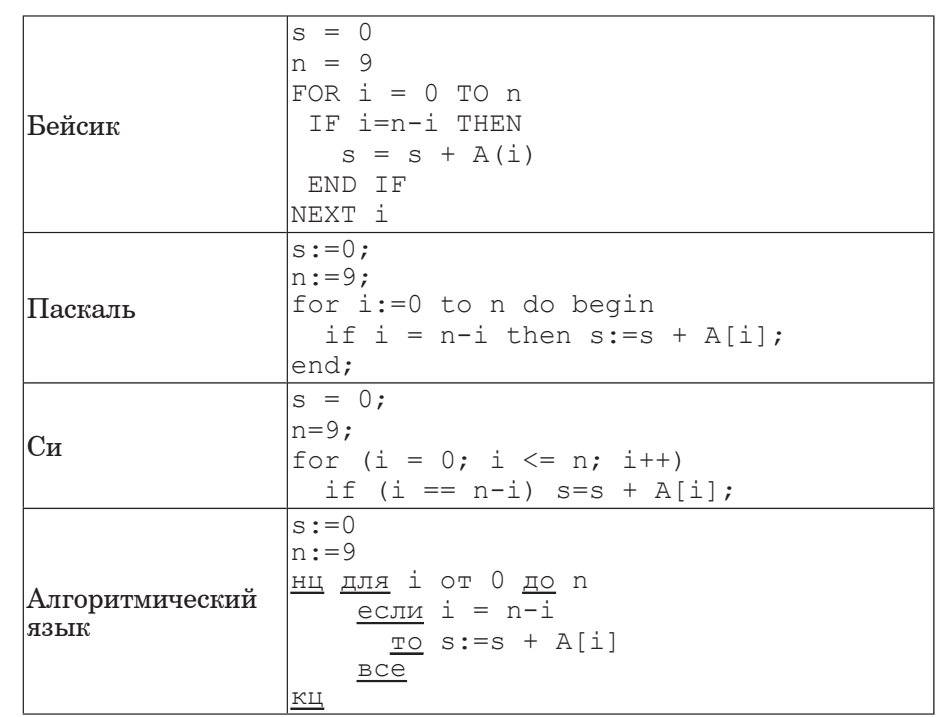

В начале выполнения этого фрагмента в массиве находились числа: 0, 1, 2, 3, 4, 5, 6, 7, 8, 9, т.е.  $A[0]=0$ ,  $A[1]=1$  и т.д. Чему будет равно значение переменной с после выполнения данной программы?

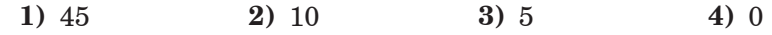

**А13** Исполнитель РОБОТ умеет перемещаться по прямоугольному лабиринту, начерченному на плоскости, разбитой на клетки. Между соседними по сторонам клетками может стоять стена. Клетка в лабиринте может быть **чистая** или закрашенная. Закрашенные клетки на рисунке выделены серым цветом.

Система команл исполнителя РОБОТ солержит восемь команл. Четыре команлы – это команлы перемещения:

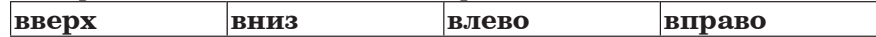

При выполнении любой из этих команд РОБОТ перемешается на одну клетку соответственно: вверх  $\uparrow$ , вниз  $\downarrow$ , влево  $\leftarrow$ , вправо  $\rightarrow$ . Если на пути РОБОТа окажется стена, он разрушится.

Четыре команды проверяют отсутствие стены у каждой стороны той клетки, гле нахолится РОБОТ:

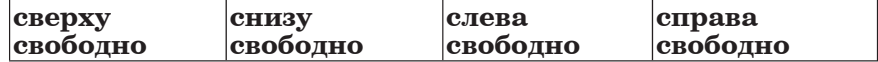

Иикл

 $\Pi$ OKA  $\leq$ *yc* $\Lambda$ *o* $\leq$ *ue* $>$ последовательность команд

KOHEII HOKA

выполняется, пока условие истинно.

В конструкции ПОКА условие может содержать команды проверки, а также обозначения логических операций И, ИЛИ, НЕ.

Сколько клеток лабиринта соответствуют требованию, что, начав движение в ней и выполнив предложенную программу, РОБОТ уцелеет и остановится в закрашенной клетке (клетка F6)?

### HAYAJIO

ПОКА <**снизу свободно ИЛИ справа свободно>** ПОКА <**снизу свободно>** 

**ВНИЗ** 

**ВПРАВО** КОНЕЦ ПОКА

**KOHELI** 

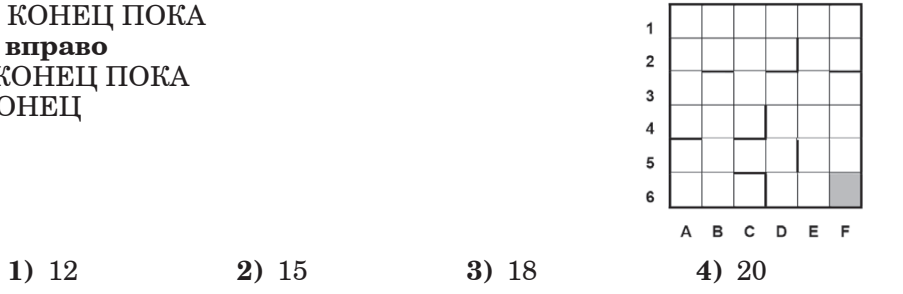

# **U**<sup>2</sup>

*ɉɭɝɠɭɩɧ <sup>ɥ</sup> ɢɛɟɛɨɣɺɧ ɸɭɩɤ ɲɛɬɭɣ (Ƚ1–Ƚ15) ɺɝɦɺɠɭɬɺ ɲɣɬɦɩ,*  последовательность букв или иифр. Впишите ответы сначала *<sup>ɝ</sup> ɭɠɥɬɭ ɫɛɜɩɭɶ, <sup>ɛ</sup> ɢɛɭɠɧ ɪɠɫɠɨɠɬɣɭɠ ɣɰ <sup>ɝ</sup> ɜɦɛɨɥ ɩɭɝɠɭɩɝ <sup>ʌ</sup><sup>1</sup>*  $enpa$ *ва от номера соответствующего задания, начиная с первой*  $k\bar{A}$ еточки, без пробелов, запятых и других дополнительных  $cu$ мволов. Каждую букву или иифру пишите в отдельной клеточке *<sup>ɝ</sup> ɬɩɩɭɝɠɭɬɭɝɣɣ <sup>ɬ</sup> ɪɫɣɝɠɟɻɨɨɶɧɣ <sup>ɝ</sup> ɜɦɛɨɥɠ ɩɜɫɛɢɱɛɧɣ.*

**В1** Автоматическое устройство осуществило перекодировку информационного сообщения на русском языке длиной в 55 символов, первоначально записанного в 2-байтном коде Unicode, в 8-битную кодировку КОИ-8. На сколько бит уменьшилась длина сообщения? В ответе запишите только число.

**ɉɭɝɠɭ:**

**В2** У исполнителя Утроитель2 две команды, которым присвоены номера: 1. **прибавь** 2. **2. УМНОЖЬ НА 3.** 

Первая из этих команд увеличивает число на экране на 2, вторая утраивает его. Программа для исполнителя Утроитель2 - это

последовательность номеров команд. Например,  $21211$  – это программа **VMHO** $\mathcal{R}$ **b Ha** 3 **прибавь 2 умножь на 3 прибавь 2 прибавь** 2 Эта программа преобразует число 2 в 28.

Запишите программу, которая преобразует число 2 в число 44 и содержит не более 5 команд. Если таких программ более одной, то запишите любую из них.

Информатика. 11 класс. Вариант 3 12

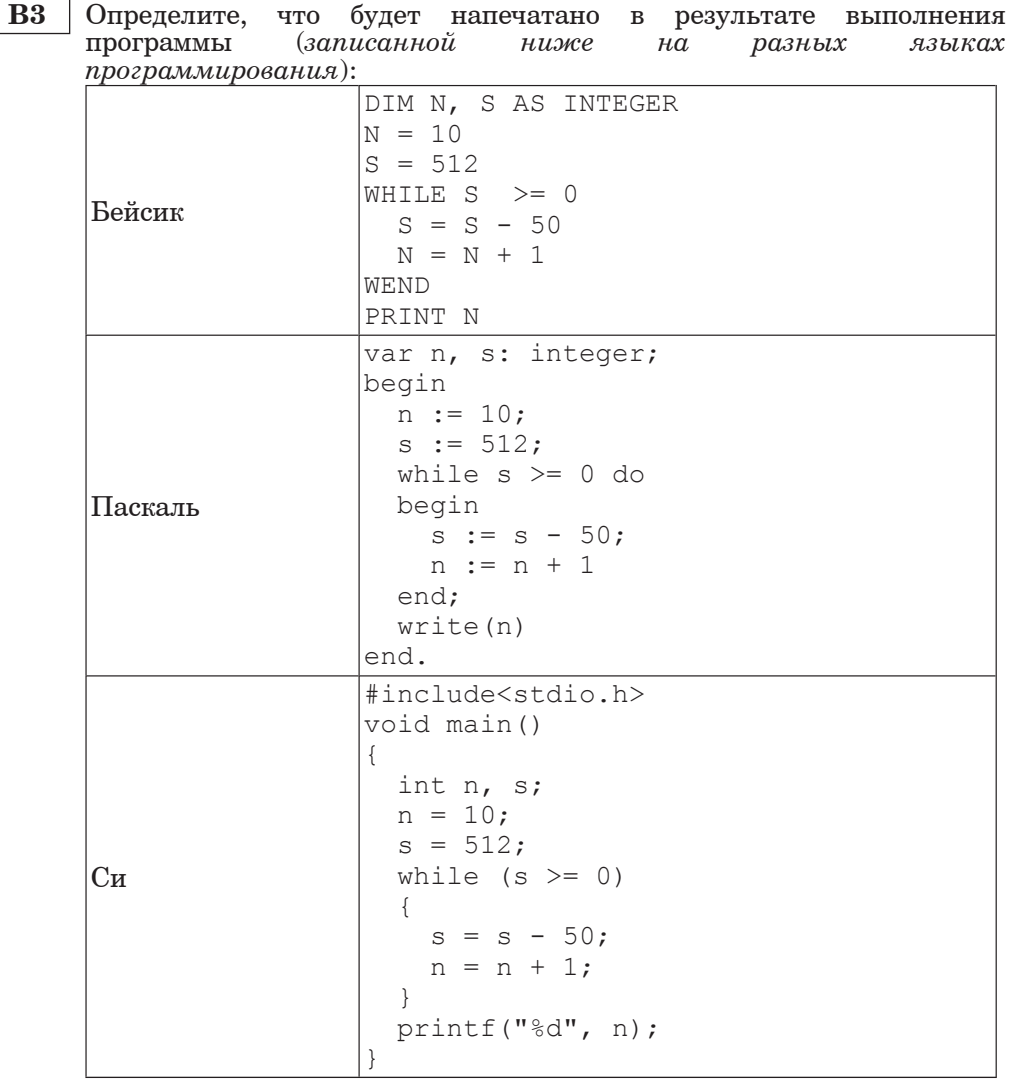

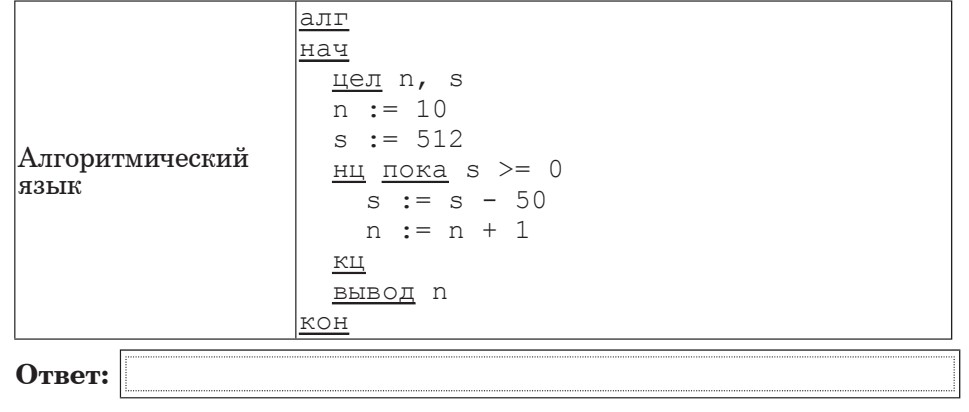

**В4** | Все 5-буквенные слова, составленные из букв С, Л, О, Н, записаны в алфавитном порядке и пронумерованы.

Вот начало списка:

- 1. ЛЛЛЛЛ
- 2. ЛЛЛЛН
- 3. ЛЛЛЛО
- 4. ЛЛЛЛС
- 5. ЛЛЛНЛ

……

Запишите слово, которое стоит под номером 1023.

# **В5** Дан фрагмент электронной таблицы:

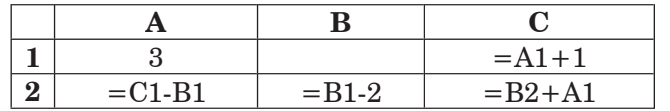

Какое число должно быть записано в ячейке В1, чтобы построенная после выполнения вычислений диаграмма по значениям диапазона ячеек А2:С2 соответствовала рисунку?

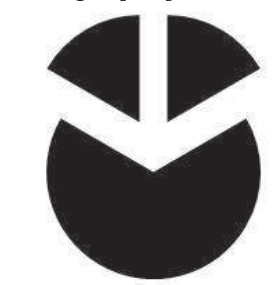

Известно, что все значения диапазона, по которым построена диаграмма, имеют один и тот же знак.

**ɉɭɝɠɭ:**

В6 Определите значение переменной с после выполнения следующего фрагмента программы (записанного ниже на разных языках *программирования*). Ответ запишите в виде целого числа.

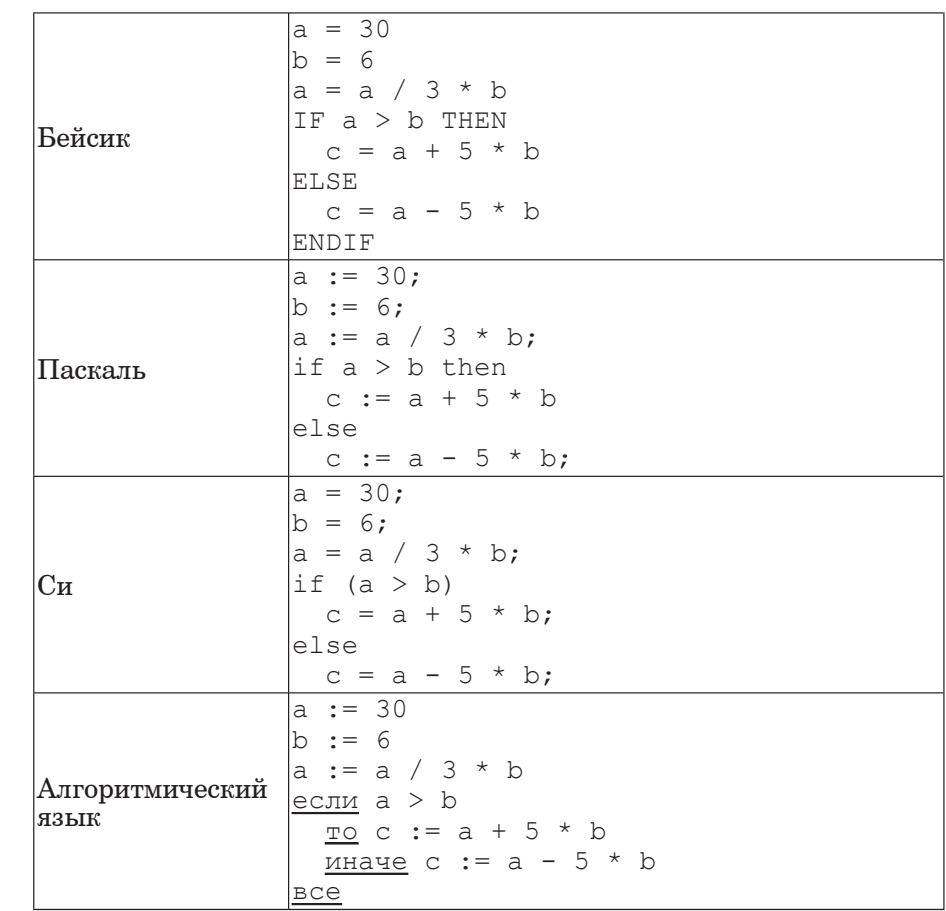

**В7** Ниже на 4-х языках записан алгоритм. Получив на вход число *x*, этот алгоритм печатает два числа *а* и *b*. Укажите наибольшее из таких чисел *х*, при вводе которых алгоритм печатает сначала 2, а потом 10.

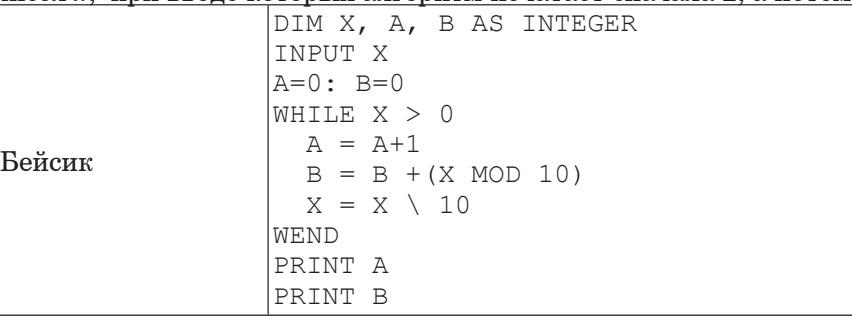

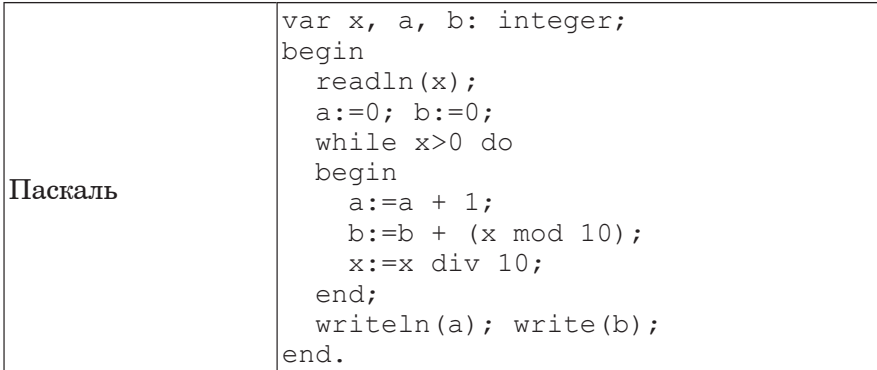

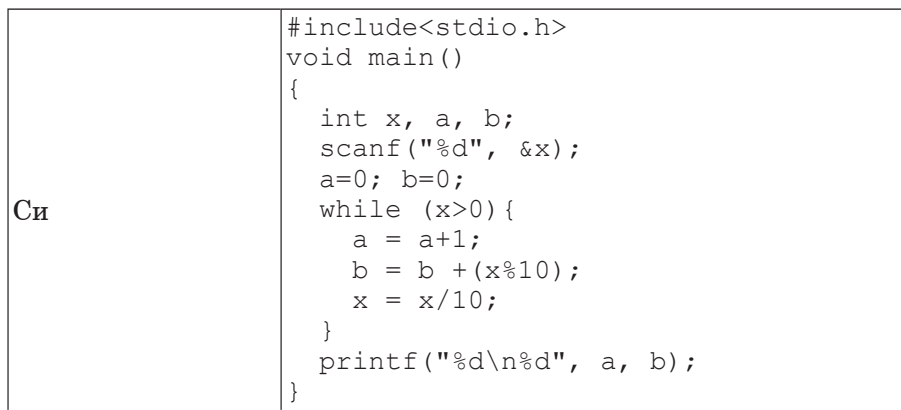

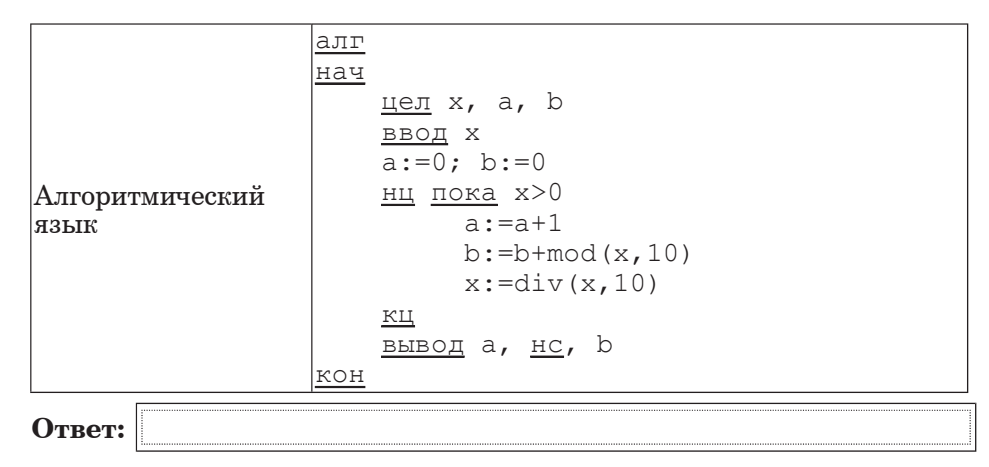

**В8** Десятичное число 80 в некоторой системе счисления записывается как 212. Определите основание системы счисления.

**ɉɭɝɠɭ:**

**В9** | На рисунке изображена схема дорог, связывающих города А, Б, В, Г, Д, Е, Ж, И, К, М. По каждой дороге можно двигаться только в одном направлении, указанном стрелкой. Сколько существует различных путей из города А в город К?

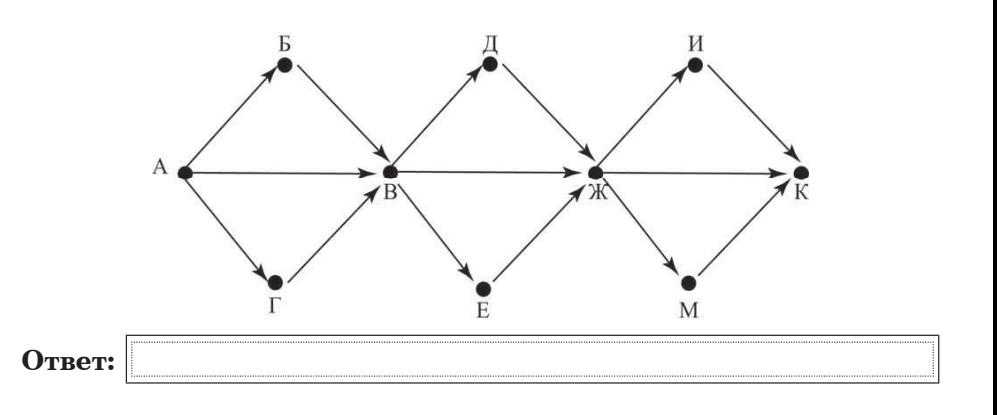

**B10** Данные объёмом 50 Мбайт передаются из пункта А в пункт Б по каналу связи, обеспечивающему скорость передачи данных  $2^{20}\,$ бит в секунду, а затем из пункта Б в пункт В по каналу связи, обеспечивающему скорость передачи данных  $2^{21}$ бит в секунду. Задержка в пункте Б (время между окончанием приёма данных из пункта А и началом передачи в пункт В) составляет 6 секунд. Сколько времени (в секундах) прошло с момента начала передачи данных из  $\overline{I}$ чикта А до их полного получения в пункте В? В ответе укажите только число, слово «секунд» или букву «с» добавлять не нужно.

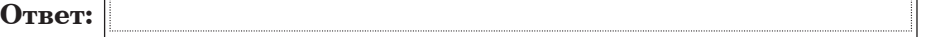

**B11** В терминологии сетей ТСР/IP маской сети называется двоичное число, определяющее, какая часть IP-адреса узла сети относится к адресу сети, а какая — к адресу самого узла в этой сети. Обычно маска записывается по тем же правилам, что и IP-адрес. Адрес сети получается в результате применения поразрядной конъюнкции к заданному IP-адресу узла и маске.

По заданным IP-адресу узла и маске определите адрес сети.

IP – адрес узла: 217.8.131.162

Macka: 255.255.224.0

При записи ответа выберите из приведённых в таблице чисел четыре элемента IP-адреса и запишите в нужном порядке соответствующие им буквы, без использования точек.

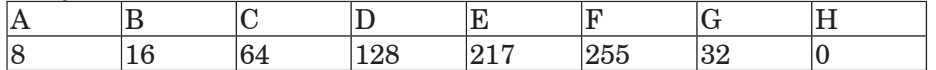

#### $\Xi$ *h*<sub>*Dumep.*</sub>

.

 $\eta$ Vcmь искомый IP-адрес 192.168.128.0 и дана таблица

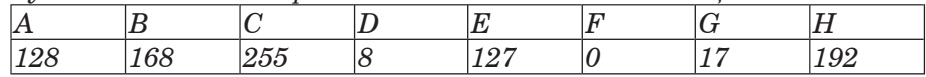

*<sup>Ƚ</sup> ɸɭɩɧ ɬɦɮɲɛɠ ɪɫɛɝɣɦɷɨɶɤ ɩɭɝɠɭ ɜɮɟɠɭ ɢɛɪɣɬɛɨ <sup>ɝ</sup> ɝɣɟɠ HBAF*.

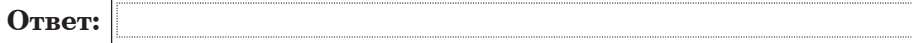

**B12** В языке запросов поискового сервера лля обозначения логической операции «ИЛИ» используется символ «|», а для логической операции «И» – символ «&».

В таблице приведены запросы и количество найденных по ним страниц некоторого сегмента сети Интернет.

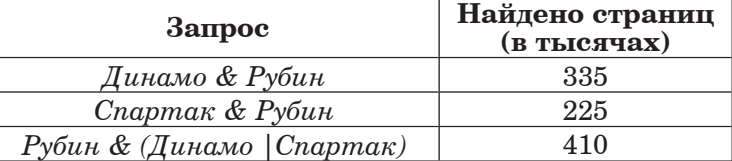

Какое количество страниц (в тысячах) булет найлено по <u>запросу Рубин & Динамо & Спартак?</u>

Считается, что все запросы выполнялись практически одновременно, так что набор страниц, содержащих все искомые слова, не изменялся за время выполнения запросов.

**ɉɭɝɠɭ:**

### **B13** У исполнителя Множик есть две команды:

#### **1. умножь на 5,**

#### **2.** полели на 2.

Первая из них увеличивает число на экране в 5 раз, вторая уменьшает его в 2 раза.

Программа для Множика – это последовательность команд. Сколько различных чисел можно получить из числа 1024 с помощью различных программ, которые содержат ровно 7 команд?

**ɉɭɝɠɭ:**

**B14** Определите, какое число будет напечатано в результате выполнения следующего алгоритма (для Вашего удобства алгоритм представлен на четырёх языках):

Информатика. 11 класс. Вариант 3 20

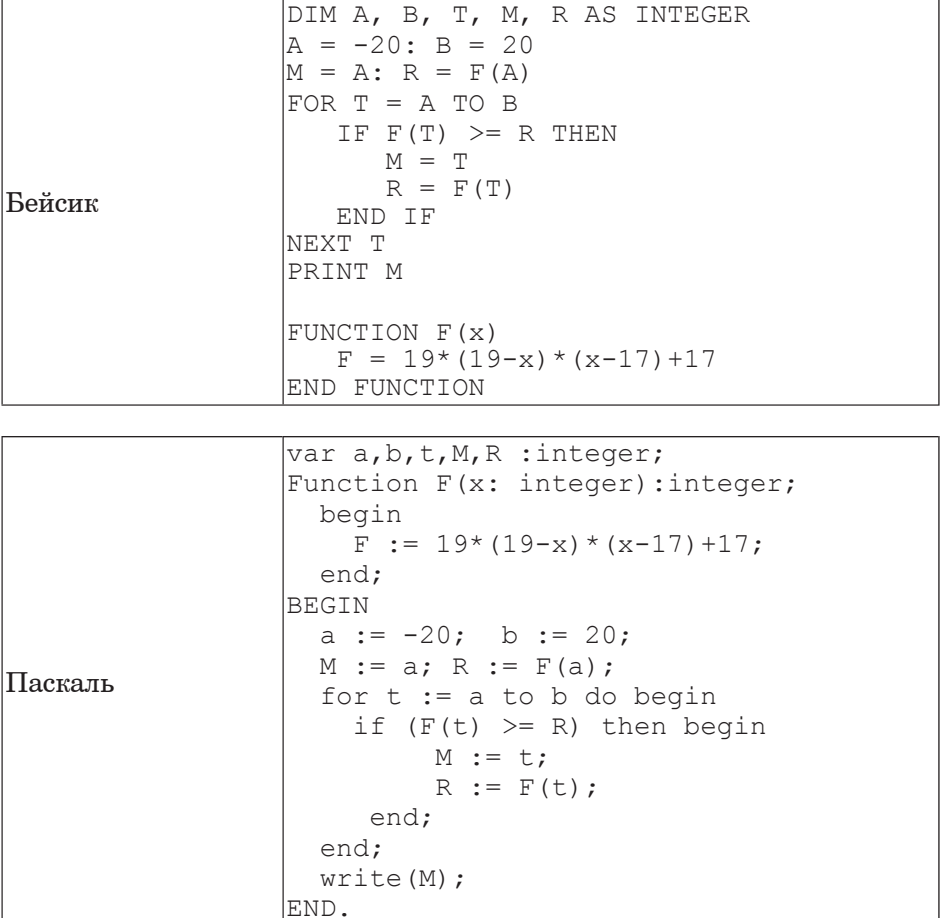

 $|_{\rm Cu}$ #include<stdio.h> int F(int x) { return  $19*(19-x)*(x-17)+17$ ; } void main() { int  $a$ ,  $b$ ,  $t$ ,  $M$ ,  $R$ ;  $a = -20; b = 20;$  $M = a$ ;  $R = F(a)$ ; for  $(t=a; t<=b; t++)$ if  $(F(t)>=R)$  {  $M = t$ ;  $R = F(t)$ ; } } printf("%d", M); } Алгоритмический R3PIK |алг Hач <u>цел</u> a, b, t, R, M a  $:= -20; b := 20$  $M := a$ ; R :=  $F(a)$ нц для t or a дo b  $\overline{F(t)} = R$ ɬɨ  $M := t; R := F(t)$ **BCe** ɤɰ вывод M koh  $\alpha$ лг цел F(цел x) Hач  $3Hay := 19*(19-x)*(x-17)+17$ koh **ɉɭɝɠɭ:**

**B15** Сколько существует различных наборов значений логических переменных х1, x2, x3, x4, y1, y2, y3, y4, у5 которые удовлетворяют всем перечисленным ниже условиям?

 $(x1\rightarrow x2) \wedge (x2\rightarrow x3) \wedge (x3\rightarrow x4) = 1$  $(y1\rightarrow y2) \wedge (y2\rightarrow y3) \wedge (y3\rightarrow y4) \wedge (y4\rightarrow y5) = 1$ 

В ответе не нужно перечислять все различные наборы значений переменных х1, х2, х3, х4, у1, у2, у3, у4, у5 при которых выполнена данная система равенств. В качестве ответа Вам нужно указать количество таких наборов.

**ɉɭɝɠɭ:**

#### **ɒɛɬɭɷ 3**

 $\Lambda$ ля записи ответов к заданиям этой части (C1–C4) используйте  $\delta$ *ланк ответов* № 2. Запишите сначала номер задания (С1 и т.д.), *<sup>ɛ</sup> ɢɛɭɠɧ ɪɩɦɨɩɠ ɫɠɳɠɨɣɠ. ɉɭɝɠɭɶ ɢɛɪɣɬɶɝɛɤɭɠ ɲɻɭɥɩ <sup>ɣ</sup> разборчиво.* 

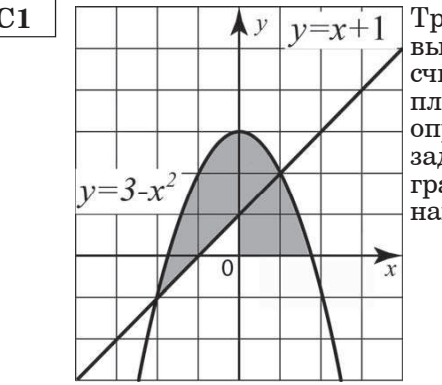

 $\textbf{C1}$   $\Box$   $\Box$   $\Box$   $\Diamond$   $\Box$   $\Diamond$  выполнении которой с клавиатуры считываются координаты точки на плоскости (*x*, *y* – действительные числа) и определяется принадлежность этой точки заданной закрашенной области (включая границы). Программист торопился и написал программу неправильно.

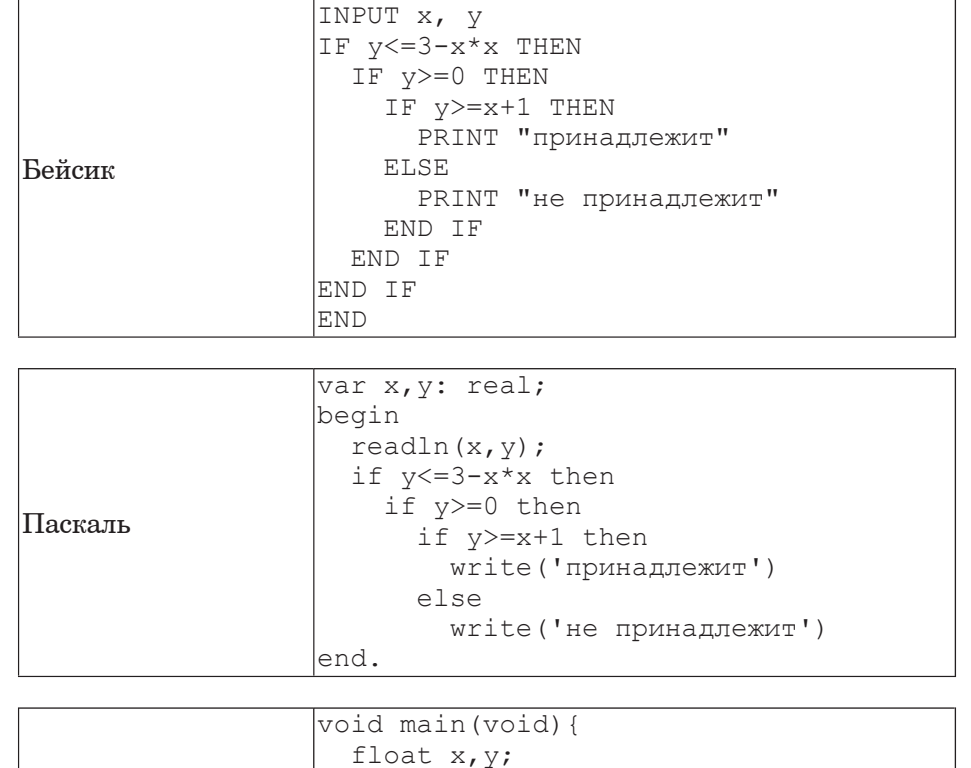

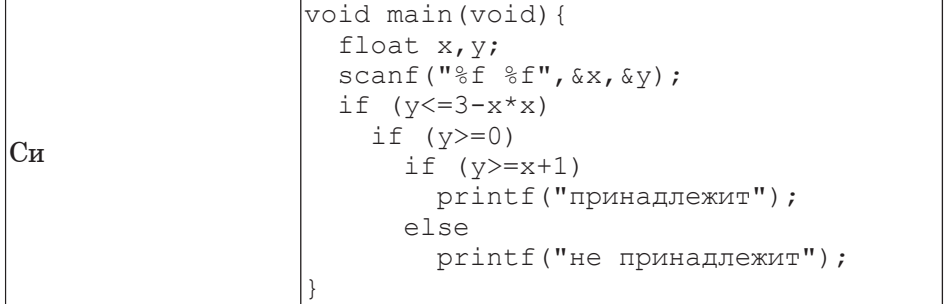

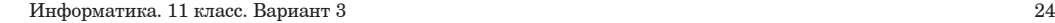

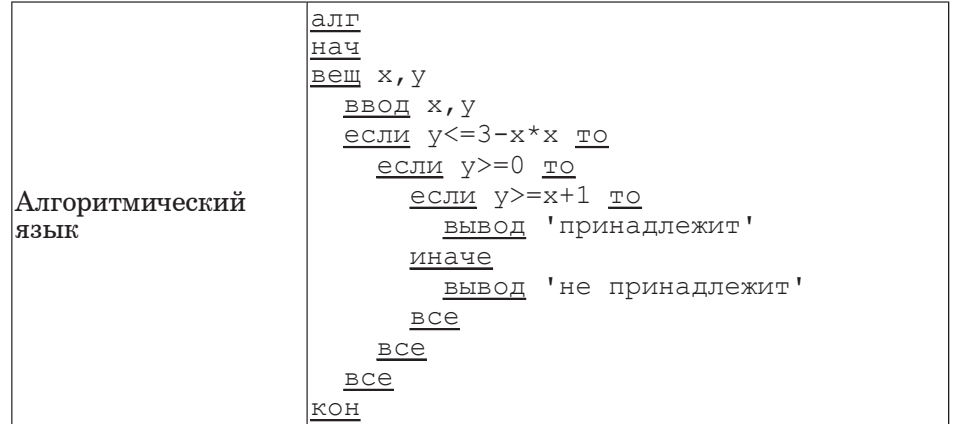

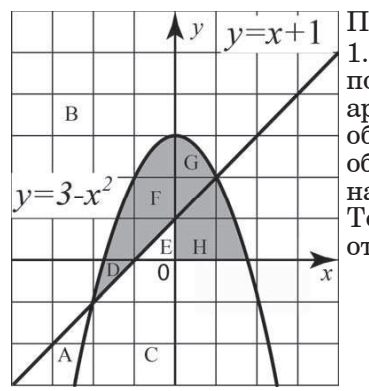

Последовательно выполните следующее. 1. Перерисуйте и заполните таблицу, которая показывает, как работает программа при аргументах, принадлежащих различным

областям А, В, С, D, E, F, G и H (каждая область ограничена осями координат и нарисованными на рисунке графиками). Точки, лежащие на границах областей, отдельно не рассматривать.

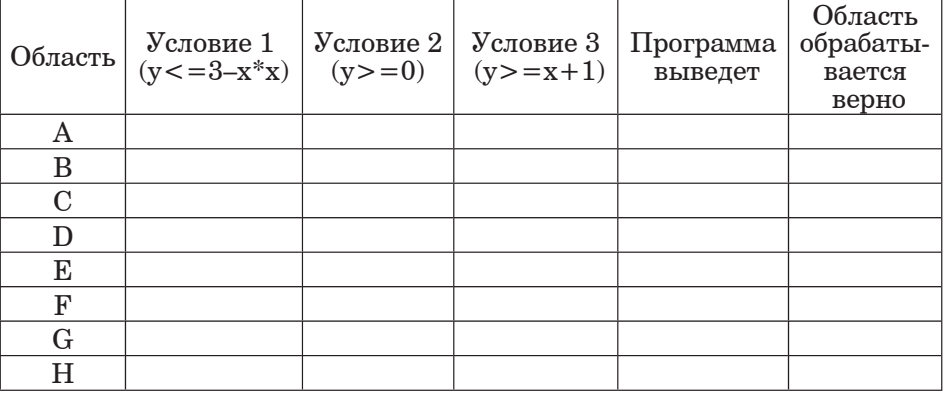

В столбцах условий укажите "да", если условие выполнится, "нет", если условие не выполнится, "–" (прочерк), если условие не будет проверяться, "не изв.", если программа ведёт себя по-разному для разных значений, принадлежащих данной области. В столбце "Программа выведет" укажите, что программа выведет на экран. Если программа ничего не выводит, напишите "–" (прочерк). Если для разных значений, принадлежащих области, будут выведены разные тексты, напишите "не изв". В последнем столбце укажите "да" или "нет".

2. Укажите, как нужно доработать программу, чтобы не было случаев её неправильной работы. (Это можно сделать несколькими способами, достаточно указать любой способ доработки исходной программы.)

**C2** | Дан целочисленный массив из 30 элементов. Элементы массива могут принимать целые значения от 0 до 1000. Опишите на русском языке или на одном из языков программирования алгоритм, позволяющий найти и вывести количество элементов массива, кратных трём, десятичная запись которых заканчивается цифрой 1.

Исхолные ланные объявлены так, как показано ниже. Запрешается использовать переменные, не описанные ниже, но разрешается не использовать часть из них.

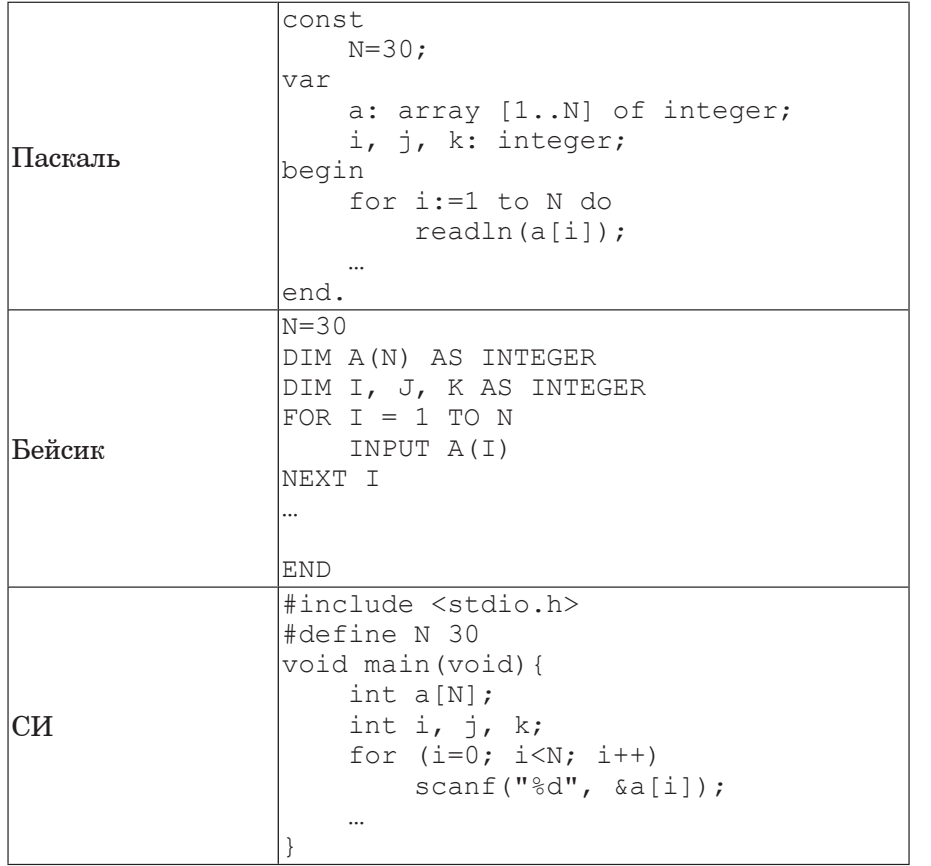

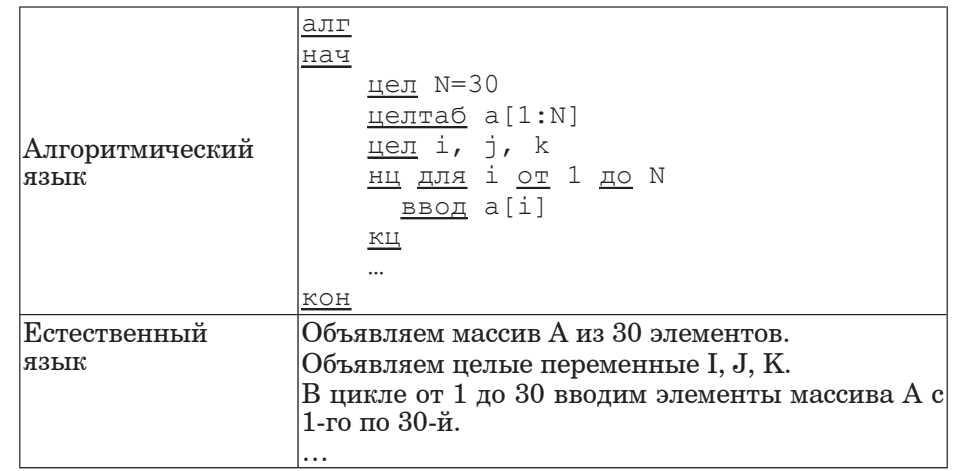

В качестве ответа Вам необходимо привести фрагмент программы (или описание алгоритма на естественном языке), который должен находиться на месте многоточия. Вы можете записать решение также на другом языке программирования (укажите название и используемую версию языка программирования, например Free Pascal 2.4) или в виде блок-схемы. В этом случае Вы должны использовать те же самые исходные данные и переменные, какие были предложены в условии (например, в образце, записанном на естественном языке).

- **С3** <sup>у</sup> исполнителя Увеличитель две команды, которым присвоены номера:
	- 1. **прибавь** 2,

**2. умножь на 3.** 

Первая из них увеличивает число на экране на 2, вторая – умножает его на  $3.$ 

Программа для Увеличителя – это последовательность команд.

Сколько есть программ, которые число 2 преобразуют в число 62? Ответ обоснуйте.

**C4** | На вход программе сначала подаётся значение N – количество учеников школы, следующие N строк содержат список дней рождения учеников этой школы. Каждый день рождения занимает отдельную строку, содержащую дату, записанную по правилам русского языка строчными буквами, например «двадцать третье февраля». Год не yказывается, слова отделяются друг от друга одним пробелом, в начале и в конце строки дополнительных пробелов нет.

Напишите эффективную программу, которая определяет количество дней рождения в каждом календарном месяце и выводит названия месяцев и соответствующие количества в порядке убывания количества дней рождения в месяце. Если у двух и более месяцев количество дней рождения совпадает, эти месяцы следует выводить в том порядке, в каком они следуют в календаре. Если в каком-то месяце дней рождения нет, данные об этом месяце выводить не надо.

Размер памяти, которую использует Ваша программа, не должен зависеть от длины исходного списка.

Перед текстом программы кратко опишите используемый Вами алгоритм решения задачи.

 $\Pi$ ример входных данных: 5 первое мая восьмое марта девятое мая двадцать третье февраля девятое мая

*Ɋɫɣɧɠɫ ɝɶɰɩɟɨɶɰ ɟɛɨɨɶɰ ɟɦɺ ɪɫɣɝɠɟɻɨɨɩɞɩ ɝɶɳɠ ɪɫɣɧɠɫɛ ɝɰɩɟɨɶɰ*  $∂*а*<sub>HHBLX</sub>:$ май 3 февраль 1 Mapr 1

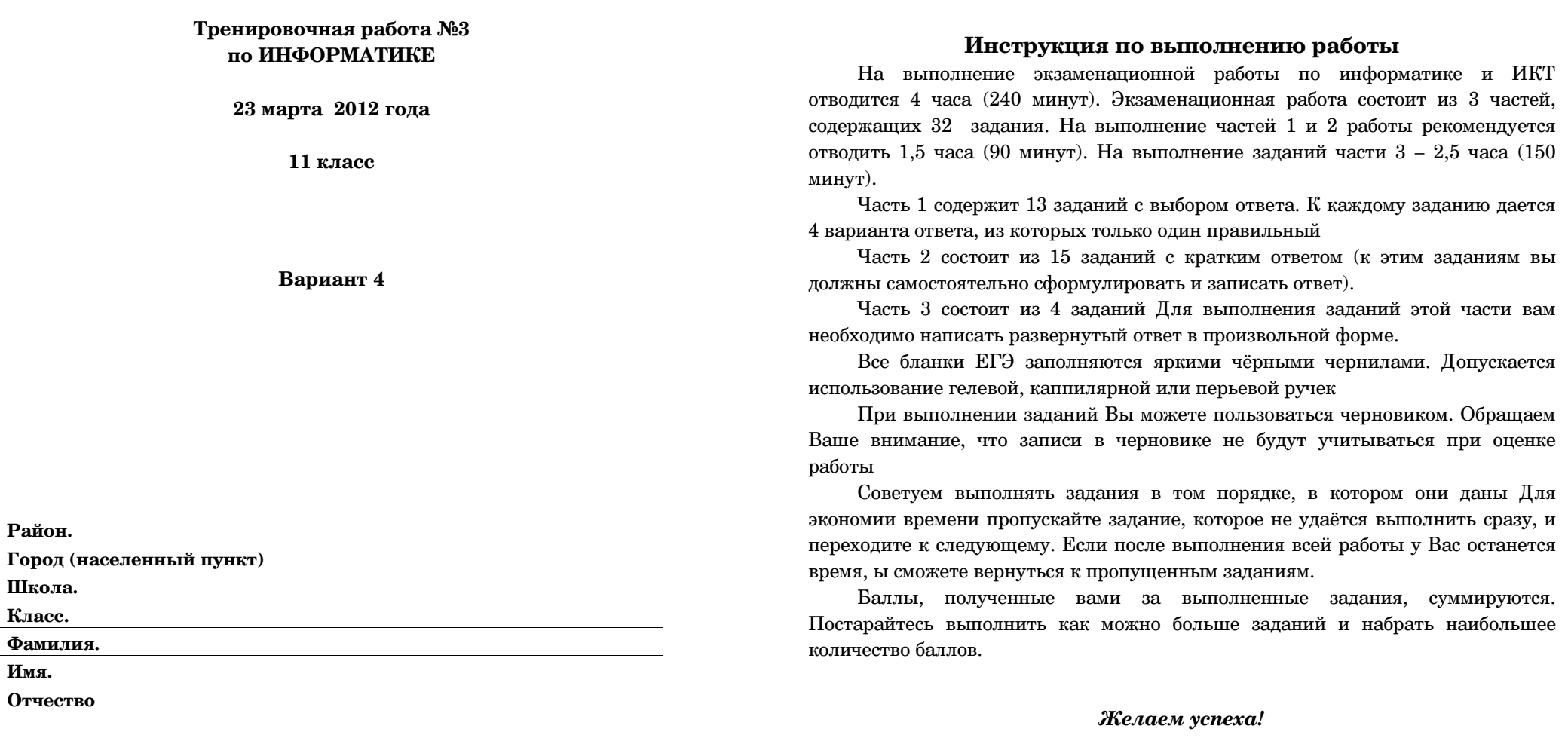

Район.

Школа. Класс.

Имя.

erialistik<br>1970 - Paul Barnett, filosof filosof eta international eta international eta international eta international<br>1971 - Paul Barnett, filosof eta international eta international eta international eta international e

#### **ɒɛɬɭɷ 1**

*Ɋɫɣ ɝɶɪɩɦɨɠɨɣɣ ɢɛɟɛɨɣɤ ɸɭɩɤ ɲɛɬɭɣ ɣɢ ɲɠɭɶɫɻɰ ɪɫɠɟɦɩɡɠɨɨɶɰ*  $\overline{B}$ ам вариантов выберите один верный. В бланке ответов № 1 под *ɨɩɧɠɫɩɧ ɝɶɪɩɦɨɺɠɧɩɞɩ Ƚɛɧɣ ɢɛɟɛɨɣɺ (Ȼ1–Ȼ13) ɪɩɬɭɛɝɷɭɠ ɢɨɛɥ «X» <sup>ɝ</sup> ɥɦɠɭɩɲɥɮ, ɨɩɧɠɫ ɥɩɭɩɫɩɤ ɬɩɩɭɝɠɭɬɭɝɮɠɭ ɨɩɧɠɫɮ ɝɶɜɫɛɨɨɩɞɩ* **Вами ответа.** 

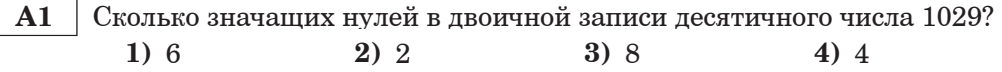

**А2** | Между населёнными пунктами А, В, С, D, E, F, Z построены дороги, протяжённость которых приведена в таблице. (Отсутствие числа в таблице означает, что прямой дороги между пунктами нет.)

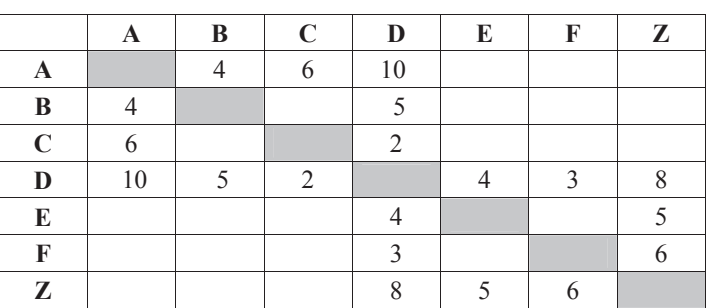

Определите длину кратчайшего пути между пунктами А и Z (при условии, что передвигаться можно только по построенным дорогам).

**1)** 13 **2)** 16 **3)** 17 **4)** 18

**А3** | Дан фрагмент таблицы истинности выражения  $F$ :

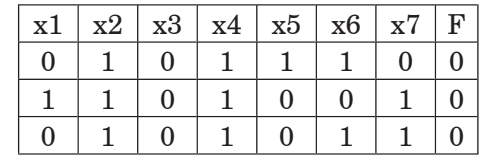

Каким выражением может быть  $F$ ?

- 1)  $(x2 \lambda x3 \lambda x4 \lambda x5 \lambda x6 \lambda x7) \rightarrow x1$
- **2)**  $(x1/\overline{x3} \vee x4/\overline{x5} \vee x6/\overline{x7}) \rightarrow x2$
- **3)**  $(x1 \wedge x2 \vee x4 \wedge x5 \vee x6 \wedge x7) \rightarrow x3$
- **4)**  $(x1 \wedge x2 \vee x3 \wedge x5 \vee x6 \wedge x7) \rightarrow x4$

В экзаменационных заданиях используются следующие соглашения.

1. Обозначения для логических связок (операций):

а) *отрицание* (инверсия, логическое НЕ) обозначается  $\neg$  (например,  $\neg$ A);

**b**) конъюнкция (логическое умножение, логическое И) обозначается  $\wedge$ (например,  $A \wedge B$ ) либо & (например,  $A \& B$ );

c) *дизъюнкиия* (логическое сложение, логическое ИЛИ) обозначается V (например,  $A \vee B$ ) либо | (например,  $A \mid B$ );

 $d)$  *следование* (импликация) обозначается → (например, A → B);

е) *тождество* обозначается = (например, А=В). Выражение А=В истинно тогда и только тогда, когда значения А и В совпадают (либо они оба истинны, либо они оба ложны):

f) символ 1 используется для обозначения истины (истинного высказывания); символ  $0 - \pi \pi \pi$  обозначения лжи (ложного высказывания).

2. Два логических выражения, содержащих переменные, называются  $pa$ еиосильными (эквивалентными), если значения этих выражений совпадают при любых значениях переменных. Так, выражения  $A \rightarrow B$  и  $(\neg A) \vee B$ равносильны, а  $A \vee B$  и  $A \wedge B$  – нет (значения выражений разные, например, при  $A = 1, B = 0$ ).

3. Приоритеты логических операций: инверсия (отрицание), конъюнкция (логическое умножение), дизъюнкция (логическое сложение), импликация (следование). Таким образом,  $\neg A \wedge B \vee C \wedge D$  совпадает с  $((\neg A) \wedge B) \vee (C \wedge D)$ . Возможна запись  $A \wedge B \wedge C$  вместо  $(A \wedge B) \wedge C$ . То же относится и к дизъюнкции: возможна запись  $A \vee B \vee C$  вместо  $(A \vee B) \vee C$ .

4. Везде в задачах 1Кбайт = 1024 байт; 1Мбайт = 1024 Кбайт.

**А4** | Для групповых операций с файлами используются маски имён **файлов**. Маска представляет собой последовательность букв, цифр и прочих допустимых в именах файлов символов, в которых также МОГУТ ВСТРЕЧАТЬСЯ СЛЕДУЮЩИЕ СИМВОЛЫ:

символ «?» (вопросительный знак) означает ровно один произвольный символ:

символ «\*» (звездочка) означает любую последовательность символов произвольной длины, в том числе «\*» может задавать и пустую последовательность.

В каталоге находится 7 файлов:

acsacal.db

- cassandra.db2
- cucsa.db2

curasao.dbr

curasao.dat

masai.db

mcscan.db2

Определите, по какой из масок из каталога будет отобрана указанная группа файлов:

acsacal.db cassandra.db2 cucsa.db2 curasao.dbr mcscan.db2

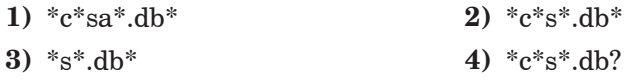

**А5** | Автомат получает на вход трёхзначное десятичное число. По этому числу строится новое число по следующим правилам.

1. Перемножаются первая и вторая, а также вторая и третья цифры.

2. Полученные два числа записываются друг за другом в порядке возрастания (без разделителей).

Пример. Исходное трехзначное число: 157. Произведения:  $1*5 = 5$ ;  $5*7 = 35$ . Результат: 535.

Определите, какое из следующих чисел может быть результатом работы автомата.

**1)** 1214 **2)** 1612 **3)** 2433 **4)** 244

**А6** | В фрагменте базы данных представлены сведения о родственных отношениях. На основании приведённых данных определите, сколько всего внуков и внучек есть у Ковач Л.П.

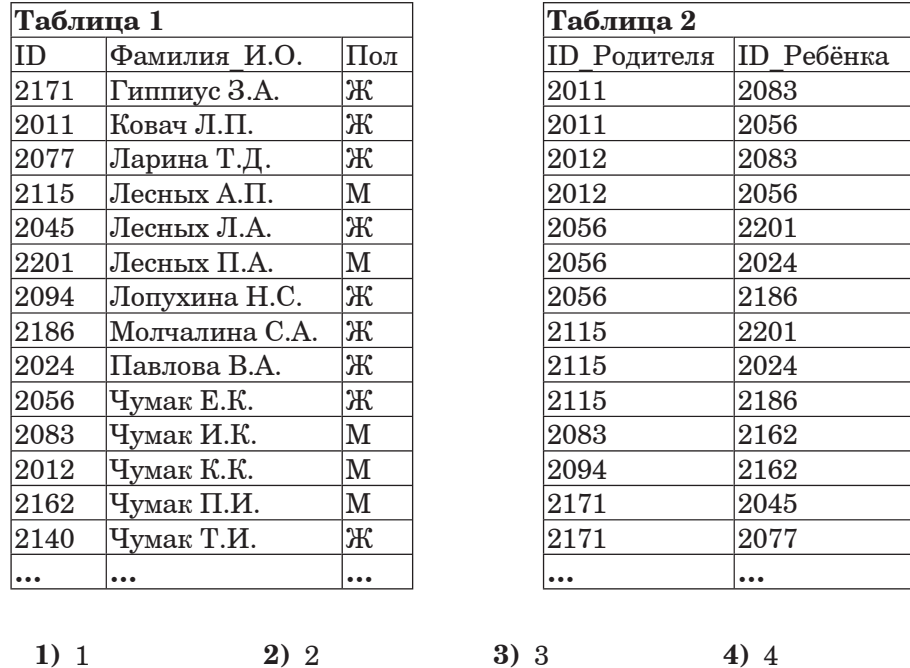

**А7** В ячейке D13 электронной таблицы записана формула =B\$2\*3-\$B5\*2. Какой вид приобретёт формула, после того как ячейку D13 скопируют в ячейку Е14?

*Ɋɫɣɧɠɲɛɨɣɠ: ɢɨɛɥ \$ ɣɬɪɩɦɷɢɮɠɭɬɺ ɟɦɺ ɩɜɩɢɨɛɲɠɨɣɺ ɛɜɬɩɦɹɭɨɩɤ*  $a\partial$ *pecauuu*.

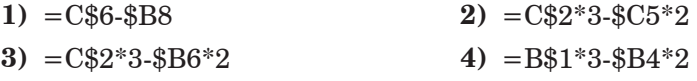

**А8** <sup>*I*</sup> Проводилась одноканальная (моно) звукозапись с частотой дискретизации 32 кГц и 32-битным разрешением. В результате был получен файл размером 20 Мбайт, сжатие данных не производилось. Какая из приведённых ниже величин наиболее близка к времени, в течение которого проводилась запись?

 $1)$   $3 \text{ MWH}$   $2)$   $5 \text{ MHH}$   $3)$   $10 \text{ MHH}$   $4)$   $15 \text{ MHH}$ 

**А9** | Для кодирования некоторой последовательности, состоящей из букв

А, Б, В, Г и Д, решили использовать неравномерный двоичный код, позволяющий однозначно декодировать двоичную последовательность, появляющуюся на приёмной стороне канала связи.

Для букв А, Б, В и Г использовали такие кодовые слова: А-011, Б-010,  $B-000$ ,  $\Gamma-001$ .

Укажите, каким кодовым словом из перечисленных ниже может быть закодирована буква Д.

Код должен удовлетворять свойству однозначного декодирования. Если можно использовать более одного кодового слова, укажите кратчайшее из них.

**1)** 1 **2)** 0 **3)** 01 **4)** 10

**А10** | Какое из приведённых слов удовлетворяет логическому условию: (первая буква согласная → вторая буква согласная) / (последняя буква гласная → предпоследняя буква гласная)? Если таких слов несколько, укажите самое ллинное из них.

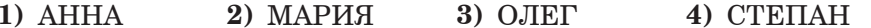

**А11** При регистрации в компьютерной системе каждому пользователю выдаётся пароль, состоящий из 15 символов и содержащий только символы А, В, С, D, Е, F. Каждый такой пароль в компьютерной программе записывается минимально возможным и одинаковым целым количеством байт (при этом используют посимвольное кодирование и все символы кодируются одинаковым и минимально возможным количеством бит).

Определите объём памяти, отводимый этой программой для записи  $40$  паролей.

**1)** 160 байт **2)** 200 байт **3)** 240 байт **4)** 280 байт

 $H$ нформатика. 11 класс. Вариант 4  $\qquad 8$ 

**А12** В программе описан одномерный целочисленный массив с индексами от 0 до 10. Ниже представлен записанный на разных языках программирования фрагмент одной и той же программы, обрабатывающей данный массив:

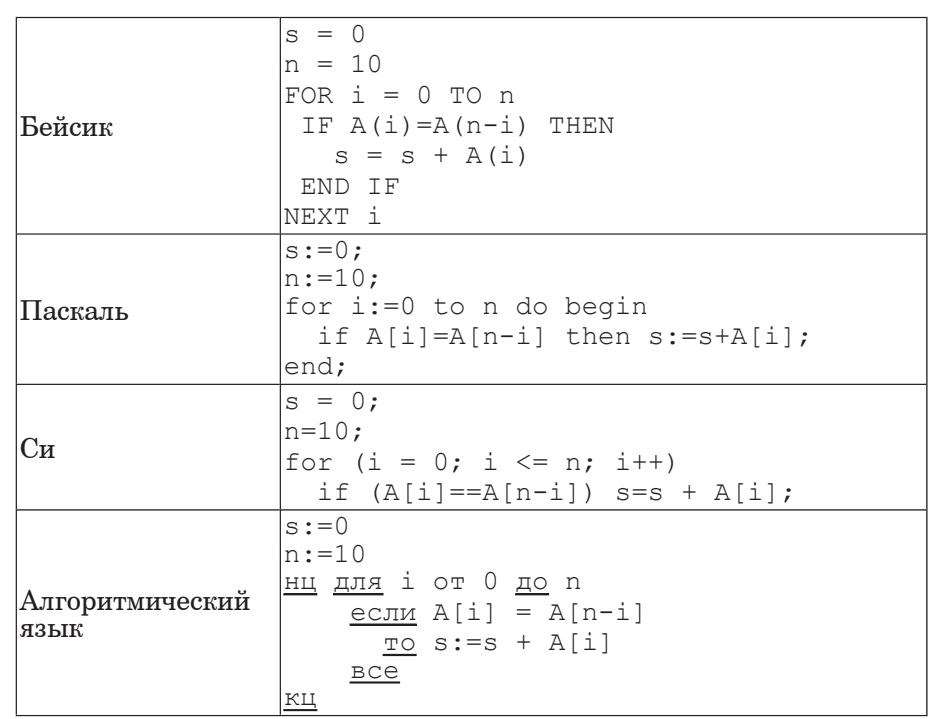

В начале выполнения этого фрагмента в массиве находились числа: 0, 1, 2, 3, 4, 5, 6, 7, 8, 9, 10, т.е.  $A[0]=0$ ,  $A[1]=1$  и т.д. Чему будет равно значение переменной с после выполнения данной программы?

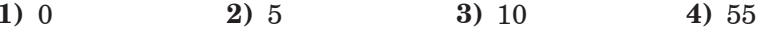

**А13** Исполнитель РОБОТ умеет перемещаться по прямоугольному лабиринту, начерченному на плоскости, разбитой на клетки. Между соседними по сторонам клетками может стоять стена. Клетка в лабиринте может быть **чистая** или закрашенная. Закрашенные клетки на рисунке выделены серым цветом. Система команд исполнителя РОБОТ содержит восемь команд. Четыре команды – это команды перемещения:

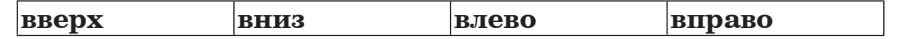

При выполнении любой из этих команл РОБОТ перемешается на олну клетку соответственно: вверх  $\uparrow$ , вниз  $\downarrow$ , влево  $\leftarrow$ , вправо  $\rightarrow$ . Если на пути РОБОТа окажется стена, он разрушится.

Четыре команды проверяют отсутствие стены у каждой стороны той клетки, гле находится  $\overline{POBOT}$ :

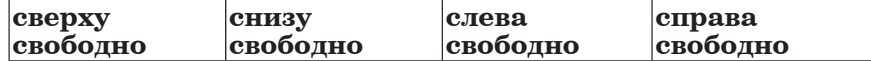

∐икл  $\Pi$ OKA  $\leq$ *yc* $\Lambda$ *o* $\leq$ *ue*  $>$ 

последовательность команд КОНЕЦ ПОКА выполняется, пока условие истинно.

В конструкции ПОКА условие может содержать команды проверки, а также обозначения логических операций И, ИЛИ, НЕ.

Сколько клеток лабиринта соответствуют требованию, что, начав движение в ней и выполнив предложенную программу, РОБОТ уцелеет и остановится в закрашенной клетке (клетка  $F6$ )?

# HAYAJO

ПОКА <**справа свободно ИЛИ снизу свободно>** 

ПОКА <**справа свободно>** 

**BIIDABO** 

КОНЕЦ ПОКА **ВНИЗ** КОНЕЦ ПОКА KOHELI

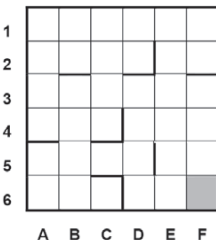

**1)** 12 **2)** 15 **3)** 18 **4)** 21

Ƀɨɯɩɫɧɛɭɣɥɛ. 11 ɥɦɛɬɬ. Ƚɛɫɣɛɨɭ 4 10

*ɉɭɝɠɭɩɧ <sup>ɥ</sup> ɢɛɟɛɨɣɺɧ ɸɭɩɤ ɲɛɬɭɣ (Ƚ1–Ƚ15) ɺɝɦɺɠɭɬɺ ɲɣɬɦɩ,*  последовательность букв или иифр. Впишите ответы сначала *<sup>ɝ</sup> ɭɠɥɬɭ ɫɛɜɩɭɶ, <sup>ɛ</sup> ɢɛɭɠɧ ɪɠɫɠɨɠɬɣɭɠ ɣɰ <sup>ɝ</sup> ɜɦɛɨɥ ɩɭɝɠɭɩɝ <sup>ʌ</sup><sup>1</sup>*  $cnpa$ ва от номера соответствующего задания, начиная с первой  $k\bar{A}$ еточки, без пробелов, запятых и других дополнительных  $cu$ мволов. Каждую букву или иифру пишите в отдельной клеточке *<sup>ɝ</sup> ɬɩɩɭɝɠɭɬɭɝɣɣ <sup>ɬ</sup> ɪɫɣɝɠɟɻɨɨɶɧɣ <sup>ɝ</sup> ɜɦɛɨɥɠ ɩɜɫɛɢɱɛɧɣ.*

**В1** Текстовый документ, состоящий из 11264 символов, хранился в 8-битной кодировке КОИ-8. Этот документ был преобразован в 16-битную кодировку Unicode. Укажите, какое дополнительное количество Кбайт потребуется для хранения документа. В ответе запишите только число.

**ɉɭɝɠɭ:**

**В2** У исполнителя Утроитель2 две команды, которым присвоены номера: 1. **прибавь** 2. **2. УМНОЖЬ НА 3.** 

Первая из этих команд увеличивает число на экране на 2, вторая утраивает его. Программа для исполнителя Утроитель2 - это последовательность номеров команд.

Например,  $21211$  – это программа **VMHO**ЖЬ НА 3 **прибавь 2 умножь на 3 прибавь 2 прибавь** 2

Эта программа преобразует число 3 в 37.

Запишите программу, которая преобразует число 3 в число 41 и содержит не более 5 команд. Если таких программ более одной, то запишите любую из них.

Информатика. 11 класс. Вариант 4 12

**В3** Определите, что будет напечатано в результате выполнения программы (записанной ниже на разных языках *программирования*):

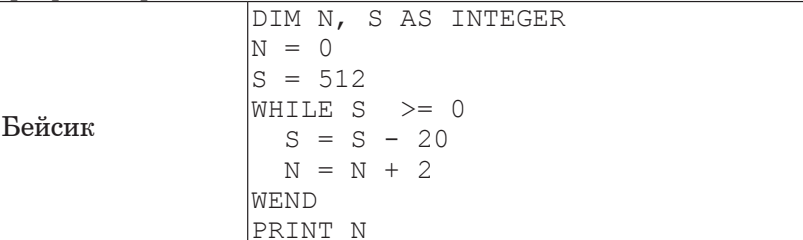

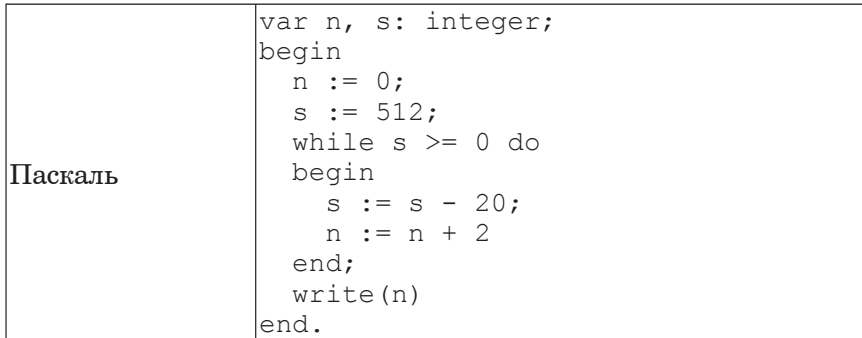

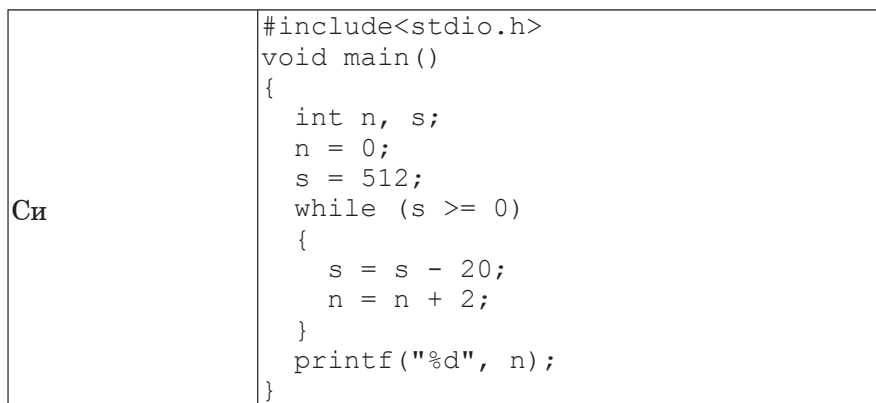

© МИОО 2012 г. Публикация в Интернете или печатных изданиях без письменного согласия МИОО запрещена

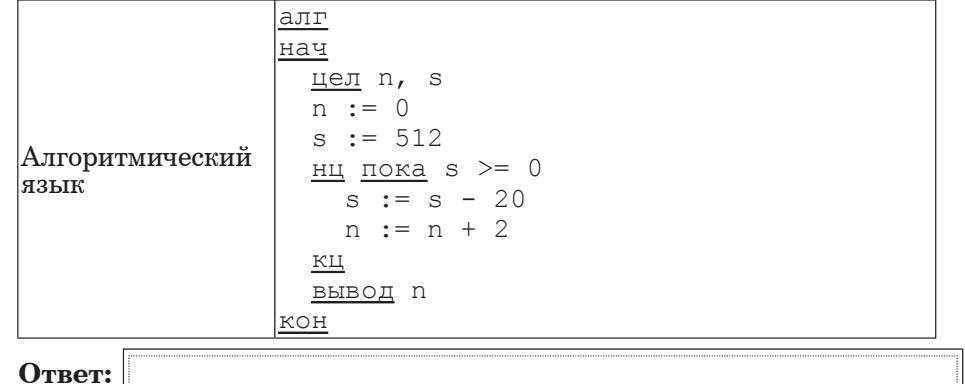

**В4** Все 5-буквенные слова, составленные из букв С, Л, О, Н, записаны в алфавитном порядке и пронумерованы.

Вот начало списка:

- 1. ЛЛЛЛЛ
- 2. ЛЛЛЛН
- 3. ЛЛЛЛО
- 4. ЛЛЛЛС
- 5. ЛЛЛНЛ

……

Запишите слово, которое стоит под номером 1022.

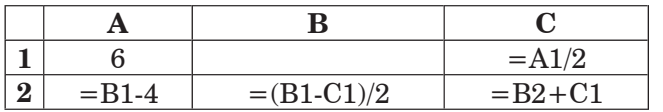

Какое число должно быть записано в ячейке В1, чтобы построенная после выполнения вычислений диаграмма по значениям диапазона ячеек А2:С2 соответствовала рисунку?

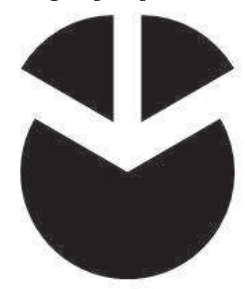

Известно, что все значения диапазона, по которым построена диаграмма, имеют один и тот же знак.

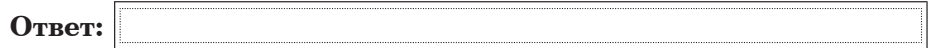

В6 Определите значение переменной с после выполнения следующего фрагмента программы (записанного ниже на разных языках  $\overline{h}$ <sub>n</sub><sub>n</sub><sub>2</sub>ρ<sub>0</sub><sub>*n*<sub>n</sub><sub>2</sub><sub>*n*</sub><sub>n</sub><sub>2</sub><sub>*an*<sub>*ala*</sub><sub>*n*</sub><sub>n</sub><sub>2</sub>*a<sub>n</sub>*<sub>*n*<sub>n</sub><sub>2</sub>*a*<sub>*n*</sub><sub>n</sub><sub>2</sub>*a*<sub>*n*</sub><sub>*n*<sub>n</sub><sub>2</sub>*a*<sub>*n*</sub><sub>*n*</sub><sub>*n*<sub>n</sub><sub>2</sub>*a*<sup>*n*</sup><sub>*n*<sup>2</sup>*a*<sub>*n*</sub><sup>*n*</sup><sub>*n*<sup>2</sup>*a*<sup>*n*</sup><sub>*n*</sub><sup>*n*</sup><sub>*n*<sup>2</sup>*a*<sup>*n*</sup><sub>*n*</sub><sup>*n*</sup><sub>*n*</sub><sup>*</sub></sub></sub></sub></sub></sub></sub></sub></sup>* 

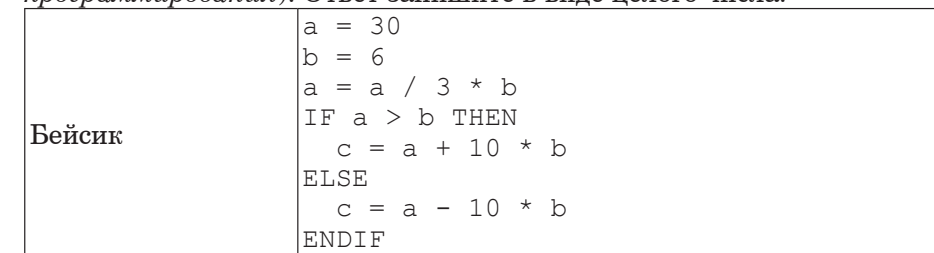

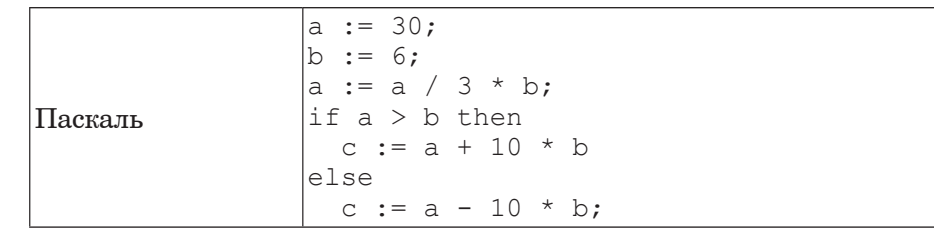

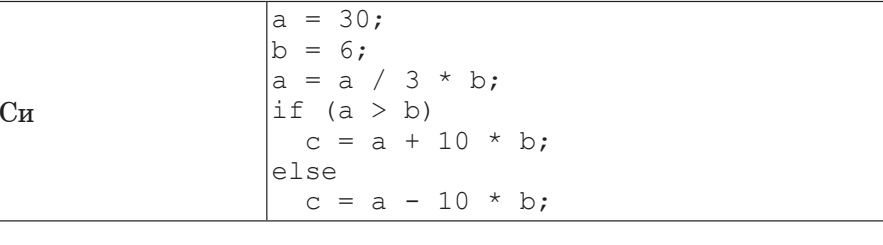

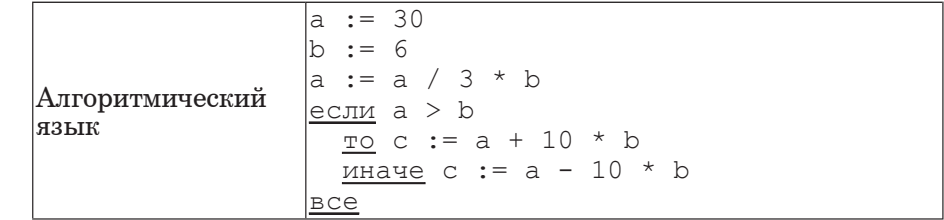

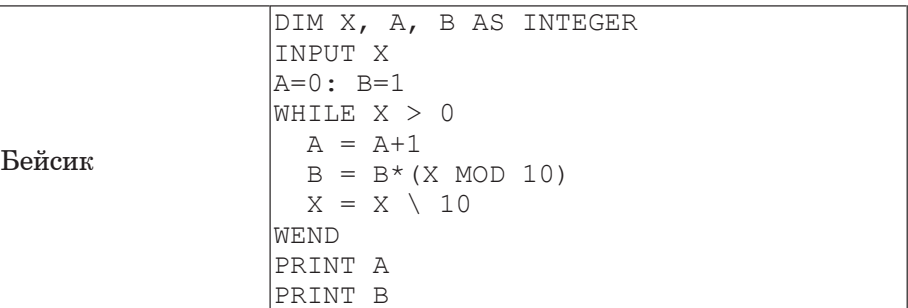

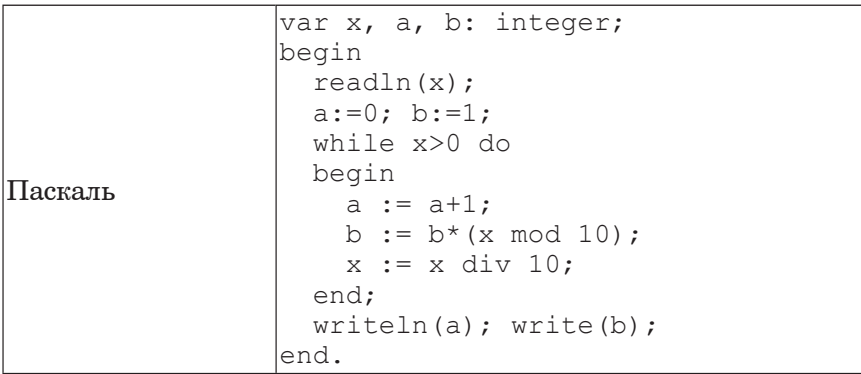

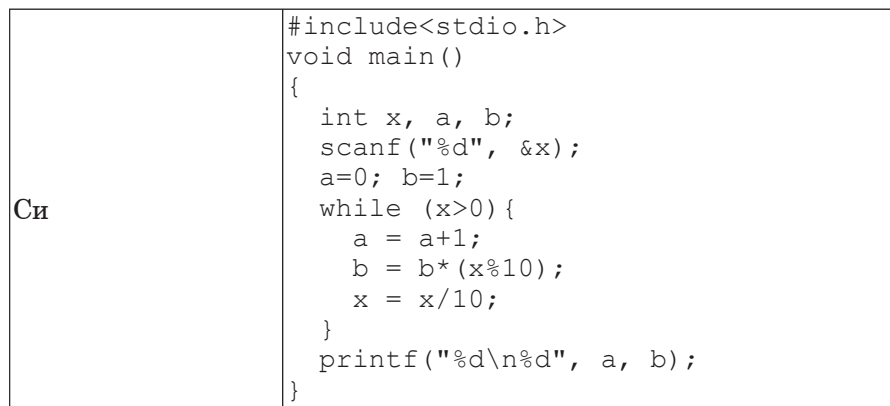

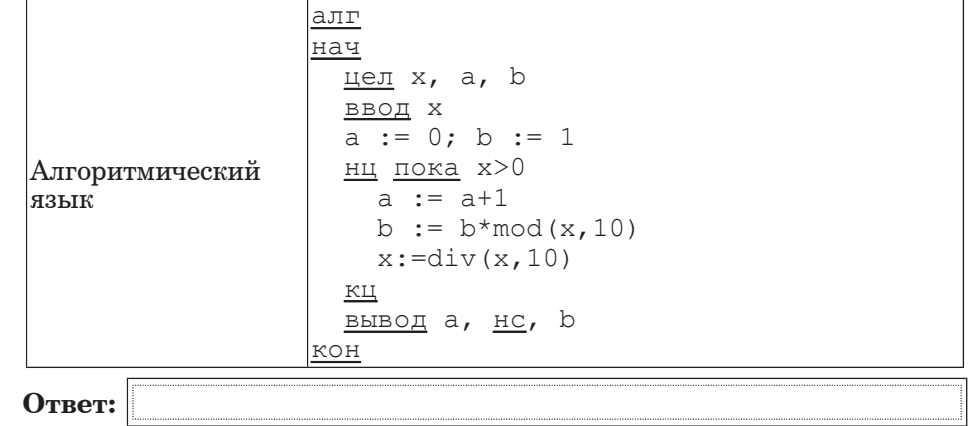

**В8** | Десятичное число 58 в некоторой системе счисления записывается как 213. Определите основание системы счисления.

**ɉɭɝɠɭ:**

**В9** | На рисунке изображена схема дорог, связывающих города А, Б, В, Г, Д, Е, Ж, И, К. По каждой дороге можно двигаться только в одном направлении, указанном стрелкой. Сколько существует различных путей из города А в город К?

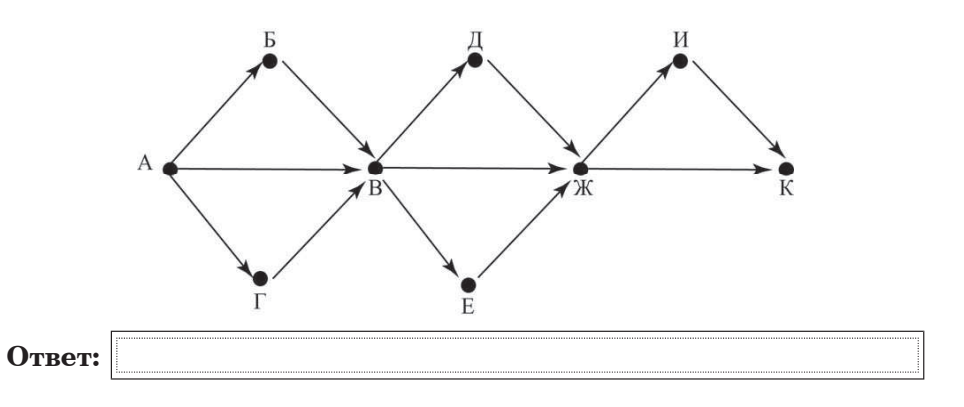

**B10** | Данные объёмом 40 Мбайт передаются из пункта А в пункт Б по каналу связи, обеспечивающему скорость передачи данных  $2^{20}\,$ бит в секунду, а затем из пункта Б в пункт В по каналу связи, обеспечивающему скорость передачи данных  $2^{22}$  бит в секунду. Залержка в пункте Б (время между окончанием приёма данных из пункта А и началом передачи в пункт В) составляет 4 секунды.  $\check{\rm C}$ колько времени (в секундах) прошло с момента начала передачи данных из пункта А до их полного получения в пункте В? В ответе укажите только число, слово «секунд» или букву «с» добавлять не нужно.

**ɉɭɝɠɭ:**

**B11** В терминологии сетей TCP/IP маской сети называется двоичное число, определяющее, какая часть IP-адреса узла сети относится к адресу сети, а какая — к адресу самого узла в этой сети. Обычно маска записывается по тем же правилам, что и IP-адрес. Адрес сети получается в результате применения поразрядной конъюнкции к заданному IP-адресу узла и маске.

По заданным IP-адресу узла и маске определите адрес сети.

IP –адрес узла: 217.8.130.162

Macka: 255.255.224.0

При записи ответа выберите из приведённых в таблице чисел четыре элемента IP-адреса и запишите в нужном порядке соответствующие им буквы, без использования точек.

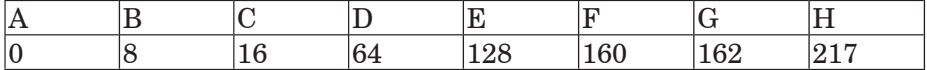

 $\Xi$ *h*<sub>*Dumep.*</sub>

.

**ɉɭɝɠɭ:**

 $\overline{H}$ vсть искомый IP-адрес 192.168.128.0 и дана таблица

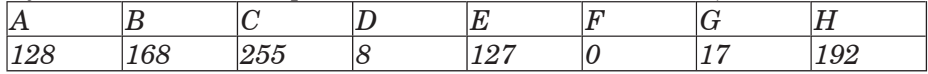

*<sup>Ƚ</sup> ɸɭɩɧ ɬɦɮɲɛɠ ɪɫɛɝɣɦɷɨɶɤ ɩɭɝɠɭ ɜɮɟɠɭ ɢɛɪɣɬɛɨ <sup>ɝ</sup> ɝɣɟɠ HBAF*.

Hнформатика. 11 класс. Вариант 4 18

**B12** В языке запросов поискового сервера лля обозначения логической операции «ИЛИ» используется символ «|», а для логической операции  $\langle K \rangle$  – символ  $\langle K \rangle$ .

В таблице приведены запросы и количество найденных по ним страниц некоторого сегмента сети Интернет.

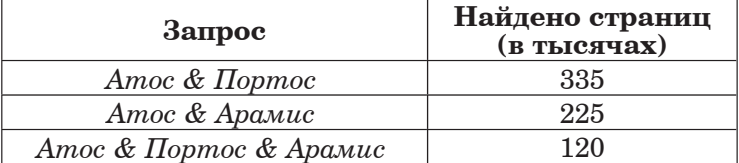

Какое количество страниц (в тысячах) булет найлено по запросу *Атос & (Ɋɩɫɭɩɬ | Ȼɫɛɧɣc)?*

Считается, что все запросы выполнялись практически одновременно, так что набор страниц, содержащих все искомые слова, не изменялся за время выполнения запросов.

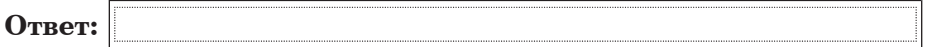

**B13** У исполнителя Множик есть две команды:

**1. умножь на 6,** 

 $2.$  подели на 2.

Первая из них увеличивает число на экране в 6 раз, вторая уменьшает его в 2 раза.

Программа для Множика – это последовательность команд. Сколько различных чисел можно получить из числа  $512$  с помощью различных программ, которые содержат ровно 6 команд?

**В14** | Определите, какое число будет напечатано в результате выполнения следующего алгоритма (для Вашего удобства алгоритм представлен на четырёх языках):

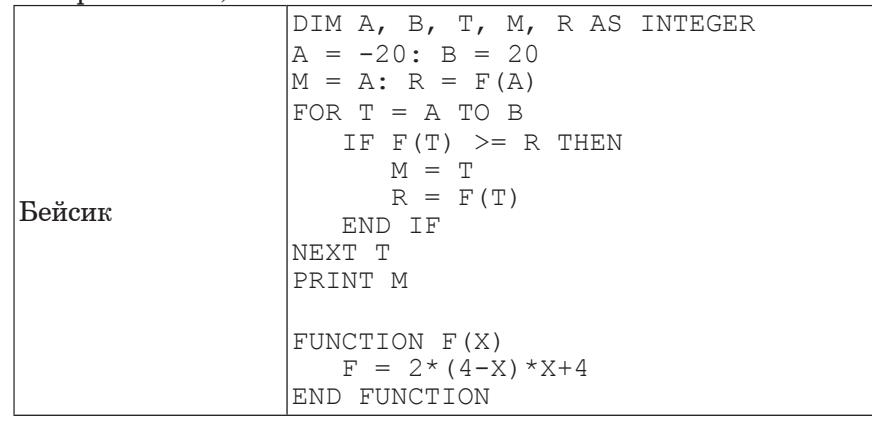

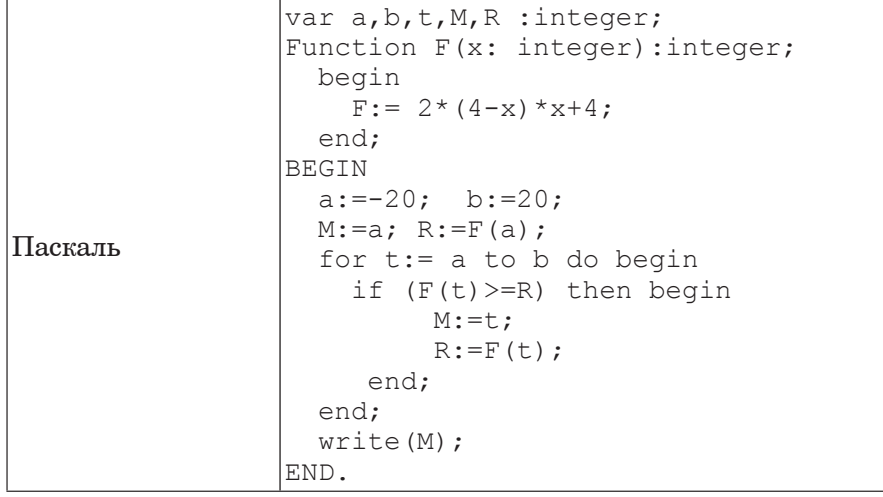

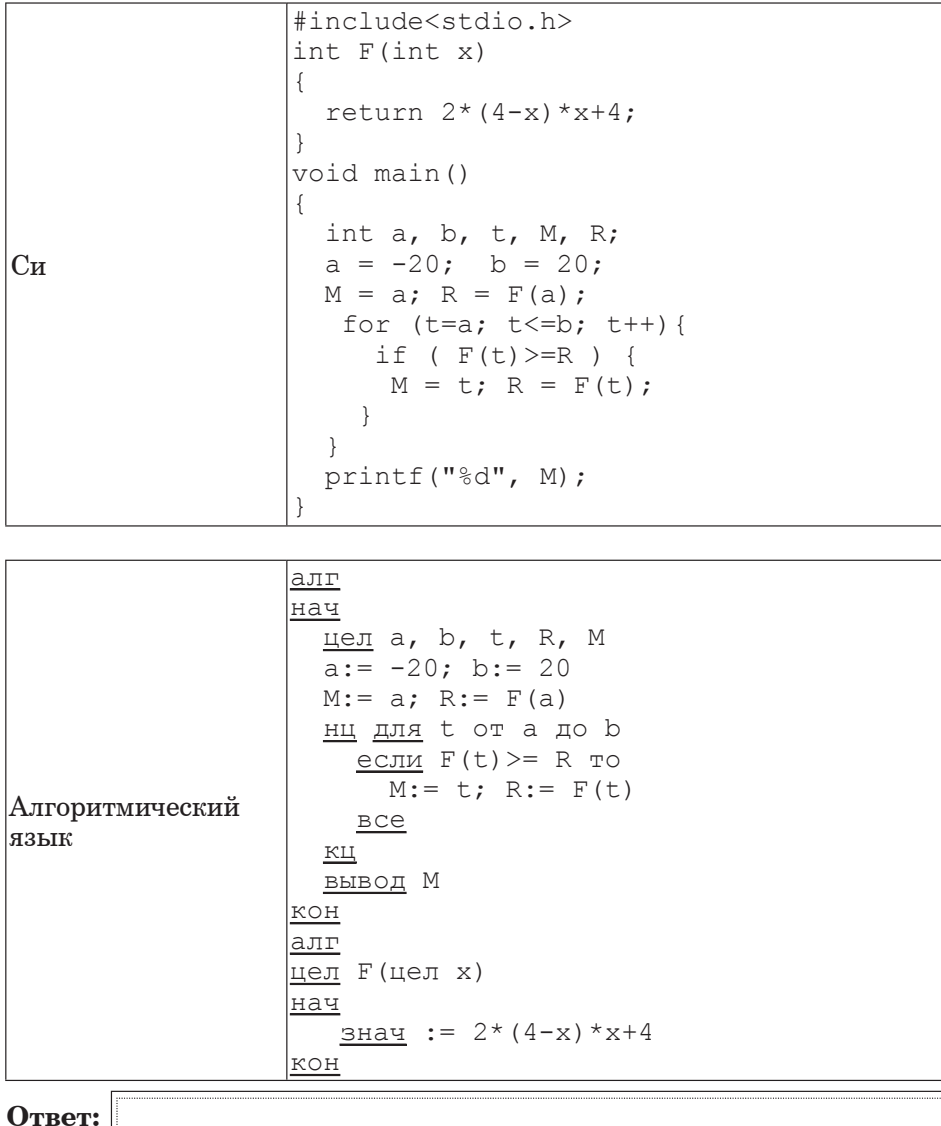

- **B15** Сколько существует различных наборов значений логических переменных x1, x2, x3, x4, x5, y1, y2, y3, y4, которые удовлетворяют всем перечисленным ниже условиям?
	- $(x1\rightarrow x2) \wedge (x2\rightarrow x3) \wedge (x3\rightarrow x4) \wedge (x4\rightarrow x5) = 1$  $(y1\rightarrow y2) \wedge (y2\rightarrow y3) \wedge (y3\rightarrow y4) = 1$

В ответе **не нужно** перечислять все различные наборы значений переменных х1, х2, х3, х4, х5, у1, у2, у3, у4, при которых выполнена данная система равенств. В качестве ответа Вам нужно указать количество таких наборов.

**ɉɭɝɠɭ:**

#### **ɒɛɬɭɷ 3**

 $\Box$ *Для записи ответов к заданиям этой части (С1-С4) используйте*  $\overline{6}$ ланк ответов № 2. Запишите сначала номер задания (С1 и т.д.), *<sup>ɛ</sup> ɢɛɭɠɧ ɪɩɦɨɩɠ ɫɠɳɠɨɣɠ. ɉɭɝɠɭɶ ɢɛɪɣɬɶɝɛɤɭɠ ɲɻɭɥɩ <sup>ɣ</sup>*  $pa$ *зборчиво*.

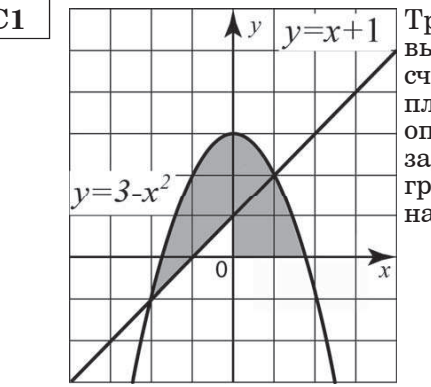

**C1**  $\Box$   $\Box$   $\Diamond$   $\Diamond$   $\Box$   $\Diamond$   $\Box$  **T**  $\Diamond$  **PPE EXECU EXECU EXECU EXECU EXECU EXECU EXECU EXECU EXECU EXECU EXECU EXECU EXECU EXECU EXECU EXECU EXECU EXECU EXECU EXECU EXEC** выполнении которой с клавиатуры считываются координаты точки на плоскости (*x*, *y* – действительные числа) и определяется принадлежность этой точки заданной закрашенной области (включая границы). Программист торопился и написал программу неправильно.

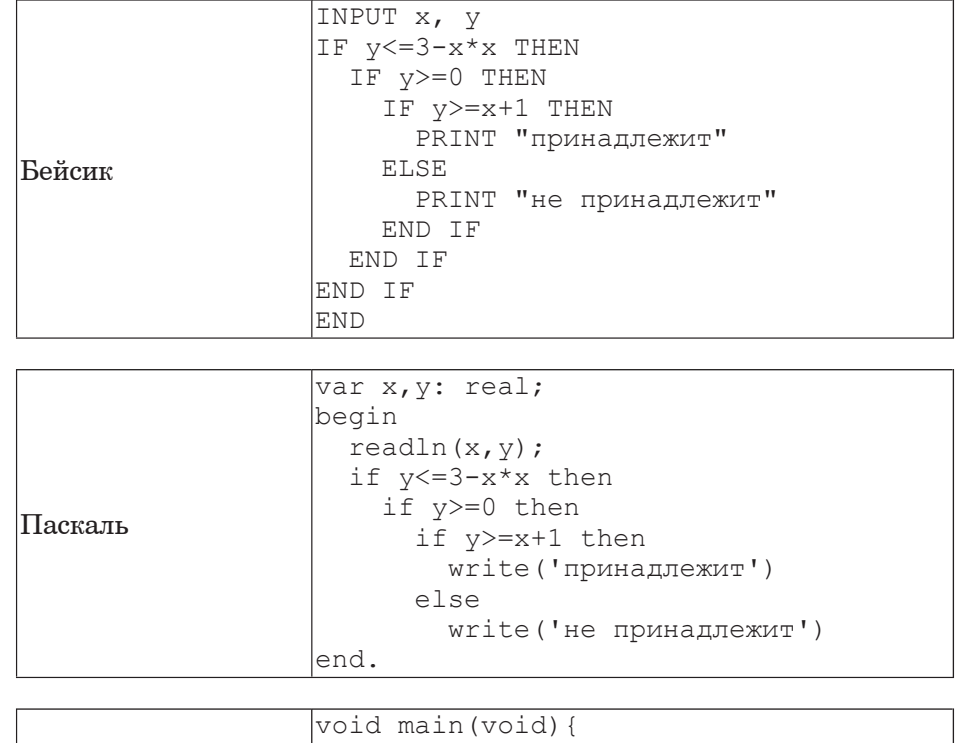

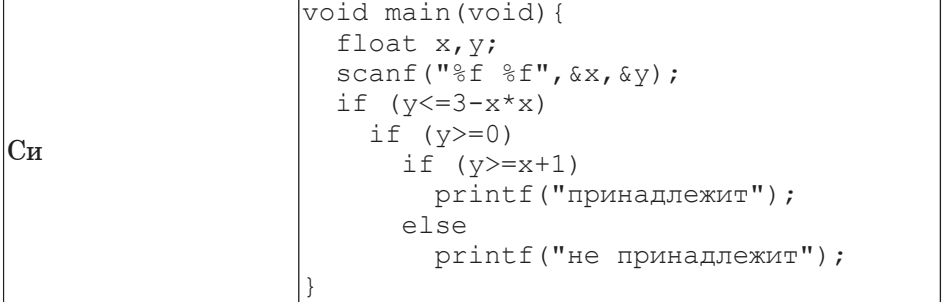

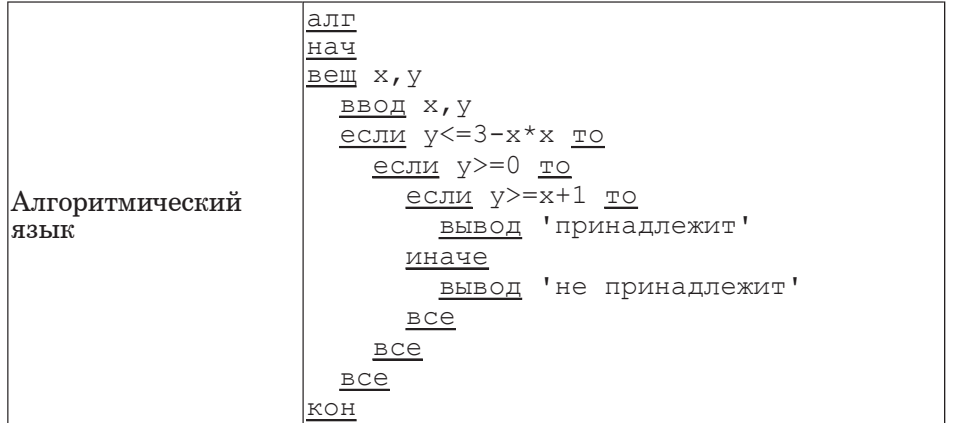

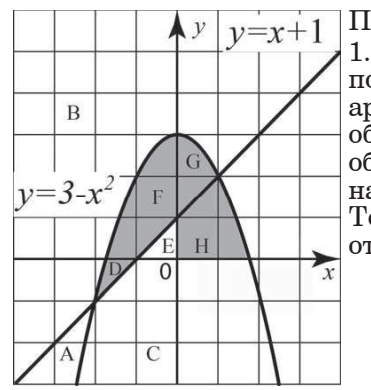

Последовательно выполните следующее. 1. Перерисуйте и заполните таблицу, которая показывает, как работает программа при аргументах, принадлежащих различным

областям А, В, С, D, E, F, G и H (каждая область ограничена осями координат и нарисованными на рисунке графиками). Точки, лежащие на границах областей, отдельно не рассматривать.

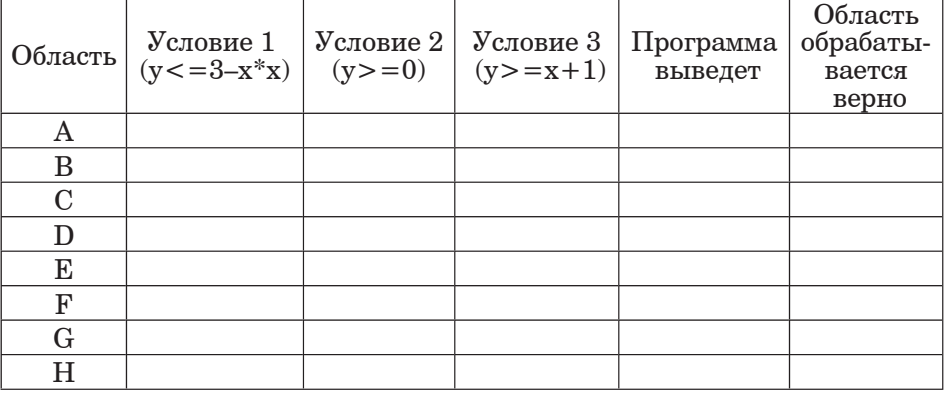

В столбцах условий укажите "да", если условие выполнится, "нет", если условие не выполнится, "–" (прочерк), если условие не будет проверяться, "не изв.", если программа ведёт себя по-разному для разных значений, принадлежащих данной области. В столбце "Программа выведет" укажите, что программа выведет на экран. Если программа ничего не выводит, напишите "–" (прочерк). Если для разных значений, принадлежащих области, будут выведены разные тексты, напишите "не изв". В последнем столбце укажите "да" или "нет".

2. Укажите, как нужно доработать программу, чтобы не было случаев её неправильной работы. (Это можно сделать несколькими способами, достаточно указать любой способ доработки исходной программы.)

**C2** | Дан целочисленный массив из 30 элементов. Элементы массива могут принимать целые значения от 0 до 1000. Опишите на русском языке или на одном из языков программирования алгоритм, позволяющий найти и вывести количество элементов массива, кратных трём, десятичная запись которых заканчивается цифрой 1.

Исхолные ланные объявлены так, как показано ниже. Запрешается использовать переменные, не описанные ниже, но разрешается не использовать часть из них.

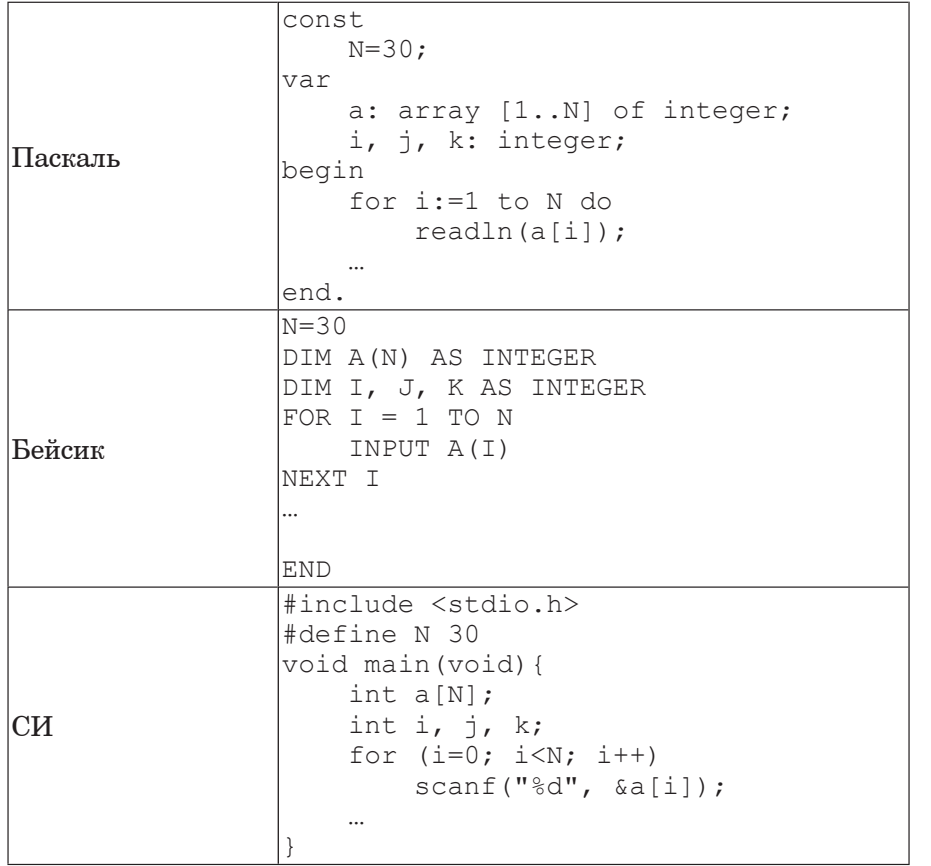

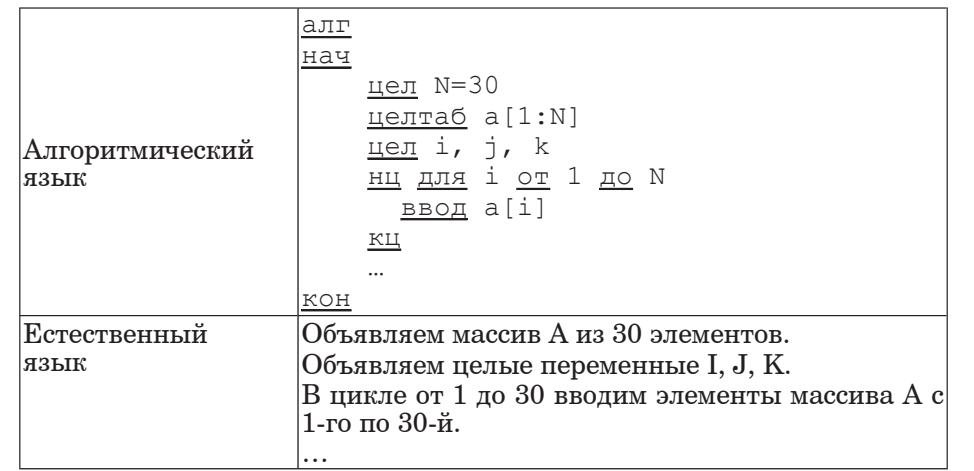

В качестве ответа Вам необходимо привести фрагмент программы (или описание алгоритма на естественном языке), который должен находиться на месте многоточия. Вы можете записать решение также на другом языке программирования (укажите название и используемую версию языка программирования, например Free Pascal 2.4) или в виде блок-схемы. В этом случае Вы должны использовать те же самые исходные данные и переменные, какие были предложены в условии (например, в образце, записанном на естественном языке).

- **С3** <sup>у</sup> исполнителя Увеличитель две команды, которым присвоены номера:
	- 1. **прибавь** 2,

**2. умножь на 3.** 

Первая из них увеличивает число на экране на 2, вторая – умножает его на  $3.$ 

Программа для Увеличителя – это последовательность команд.

Сколько есть программ, которые число 2 преобразуют в число 62? Ответ обоснуйте.

**C4** | На вход программе сначала подаётся значение N – количество учеников школы, следующие N строк содержат список дней рождения учеников этой школы. Каждый день рождения занимает отдельную строку, содержащую дату, записанную по правилам русского языка строчными буквами, например «двадцать третье февраля». Год не yказывается, слова отделяются друг от друга одним пробелом, в начале и в конце строки дополнительных пробелов нет.

Напишите эффективную программу, которая определяет количество дней рождения в каждом календарном месяце и выводит названия месяцев и соответствующие количества в порядке убывания количества дней рождения в месяце. Если у двух и более месяцев количество дней рождения совпадает, эти месяцы следует выводить в том порядке, в каком они следуют в календаре. Если в каком-то месяце дней рождения нет, данные об этом месяце выводить не надо.

Размер памяти, которую использует Ваша программа, не должен зависеть от длины исходного списка.

Перед текстом программы кратко опишите используемый Вами алгоритм решения задачи.

 $\Pi$ ример входных данных: 5 первое мая восьмое марта девятое мая двадцать третье февраля девятое мая

*Ɋɫɣɧɠɫ ɝɶɰɩɟɨɶɰ ɟɛɨɨɶɰ ɟɦɺ ɪɫɣɝɠɟɻɨɨɩɞɩ ɝɶɳɠ ɪɫɣɧɠɫɛ ɝɰɩɟɨɶɰ*  $∂*а*<sub>HHBLX</sub>:$ май 3 февраль 1 Mapr 1